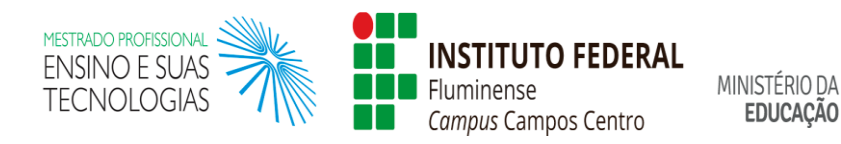

# **Apostila de Lógica de Programação**

Mestrado Profissional em Ensino e suas Tecnologias – 2019 Campos Centro - IFFluminense

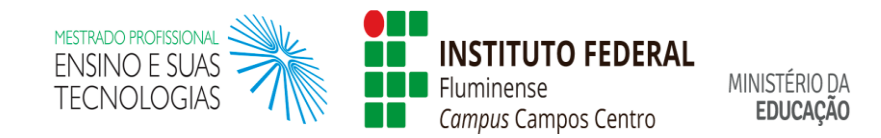

## **Apresentação**

A presente apostila faz parte de um curso de extensão sobre Lógica de Programação ministrado no Ambiente Virtual de Aprendizagem (AVA) gamificado AGILE (*Attractive, Gamified, Interactive Learning Environment*) em maio de 2019.

Esta apostila foi desenvolvida por Isadora Lopes Barbosa Vasconcellos e suas orientadoras, Dra. Annabell Del Real Tamariz e Dra. Silvia Cristina Freitas Batista, para experimentação do AGILE com alunos dos cursos Técnico de Informática, Integrado ao Ensino Médio e Concomitante, do *campus* Campos Centro do Instituto Federal de Educação, Ciência e Tecnologia Fluminense (IFFluminense).

Tal apostila é composta pelos conteúdos de Lógica de Programação e pelas atividades avaliativas utilizadas no curso do AGILE, em formato de *quiz*, assim como seus respectivos gabaritos.

O AGILE e o curso de Lógica de Programação foram desenvolvidos durante uma pesquisa do Mestrado Profissional em Ensino e suas Tecnologias (MPET) do *campus* Campos Centro do IFFluminense.

Ressalta-se que esta apostila está licenciada com uma **Licença** *Creative Commons* **Atribuição-Não Comercial 4.0 Internacional**. Para ver uma cópia dessa licença, visite o *site* [http://creativecommons.org/licenses/by-nc/4.0/.](http://creativecommons.org/licenses/by-nc/4.0/)

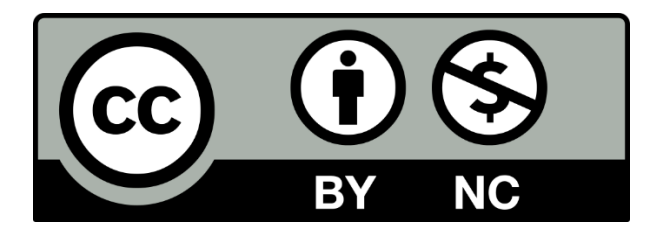

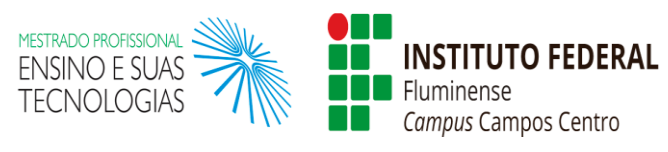

## **Sumário**

MINISTÉRIO DA<br>**EDUCAÇÃO** 

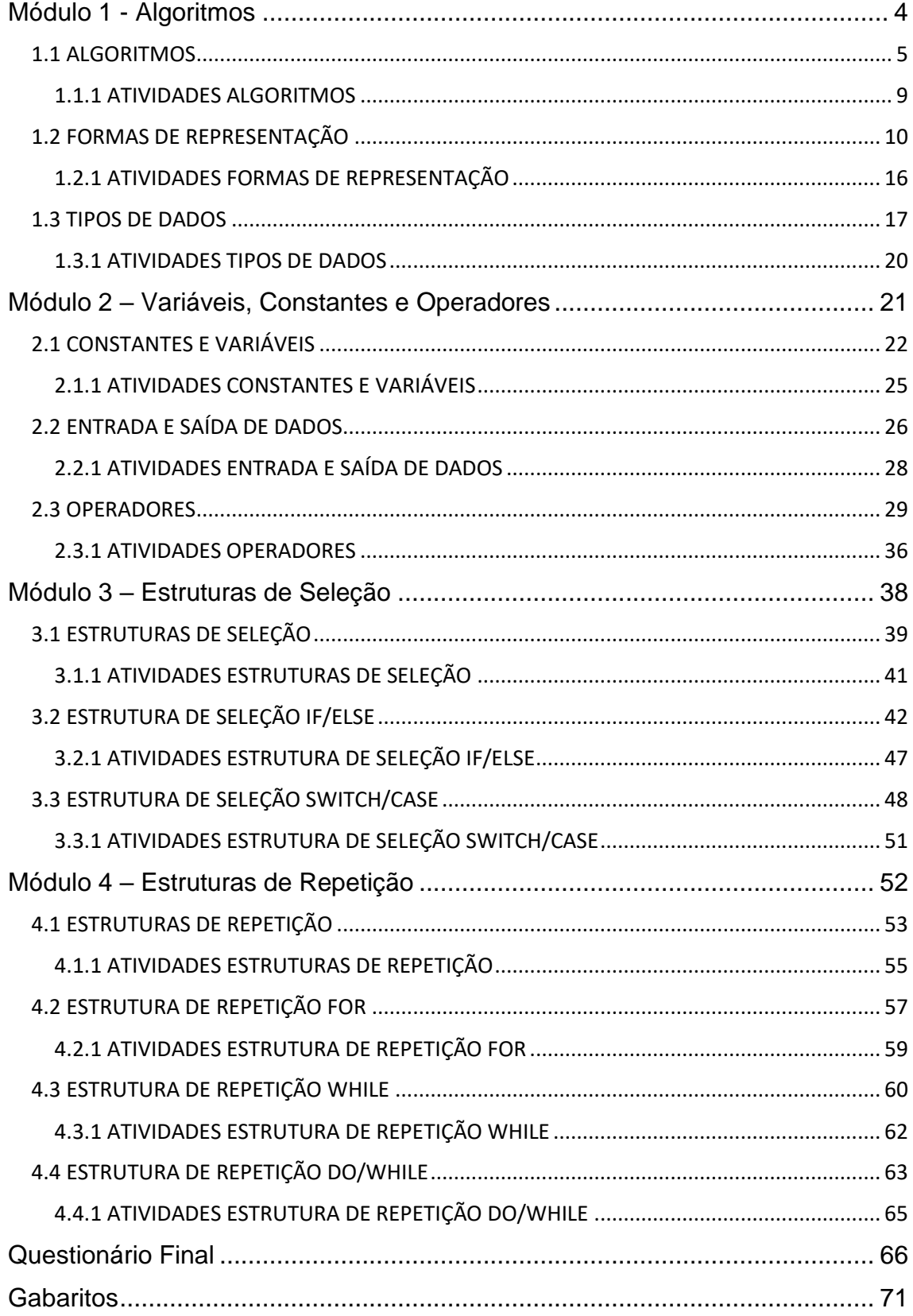

# **Módulo 1 - Algoritmos**

## <span id="page-3-0"></span>**Conteúdos:**

- Conceitos de Algoritmo
- Formas de Representação dos Algoritmos
- Conceitos de Tipos de Dados

## **Ao final deste módulo, você será capaz de:**

- Estruturar a codificação básica de um Algoritmo
- Reconhecer os elementos da estrutura de um Algoritmo

#### **Recursos:**

- Vídeos
- Textos explicativos
- Atividades avaliativas

# **1.1 ALGORITMOS**

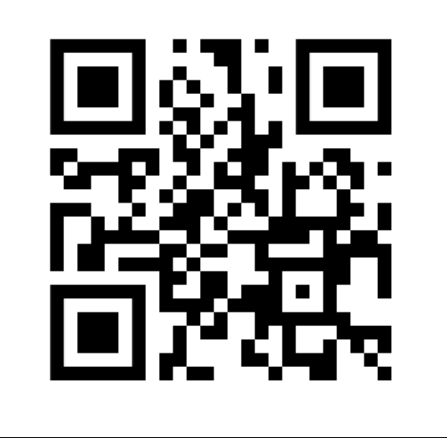

<span id="page-4-0"></span>Vídeo 1- Apresentação do curso

**Link:** <https://youtu.be/vtp9WRc1awA>

## **Vídeo - Algoritmos**

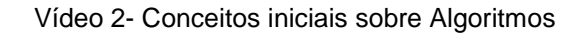

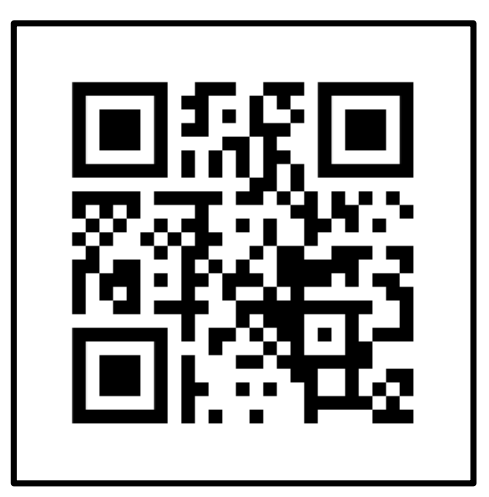

**Link:** <https://youtu.be/ZR72CDXiDCw>

### **O que é um algoritmo?**

o Você sabe o que é um Algoritmo?

Um Algoritmo é...

- É uma linguagem intermediária entre a linguagem humana e as linguagens de programação;
- É utilizado para representar a solução de um problema;
- Descrevem instruções a serem executadas pelos computadores.

**É a especificação de uma sequência ordenada de instruções, finitas e não-ambíguas, que deve ser seguida para a solução de um determinado problema, garantindo a sua repetibilidade.**

### **Algoritmos no dia a dia**

o Aplicamos o conceito de algoritmo diariamente sempre que estabelecemos um planejamento mental para realizar uma determinada tarefa, considerando que deveremos executar um conjunto de passos até atingir o objetivo desejado.

## **Exemplos de algoritmos no dia a dia:**

- Receitas culinárias;
- Manuais de instrução;
- Roteiros realização de tarefas específicas.
- 
- o Um dos vários exemplos do uso de algoritmos no nosso dia a dia são as receitas culinárias, pois estas possuem um conjunto de passos que devem ser seguidos para obter o resultado esperado.

#### **Receita de Brigadeiro**

- **1.** Separar os ingredientes:
	- 1 lata de leite condensado
	- 1 colher de sopa de manteiga
	- 4 colheres de sopa de chocolate em pó
- **2.** Colocar todos os ingredientes em uma panela;
- **3.** Misturar os ingredientes;
- **4.** Cozinhar a mistura em fogo médio até começar a soltar do fundo da panela.
- **5.** Desligar o fogo;
- **6.** Colocar o brigadeiro em refratário de vidro;
- **7.** Esperar o brigadeiro esfriar;
- **8.** Enrolar o brigadeiro em formato esférico;
- **9.** Passar o brigadeiro enrolado no granulado;
- **10.** Colocar o brigadeiro na forminha de papel.

## **Para que serve um algoritmo?**

- O algoritmo é uma sequência de passos lógicos e finitos que permite solucionar problemas;
- O objetivo de aprender a criar algoritmos é que este é a base de conhecimentos para as linguagens de programação;
- Em geral, existem muitas maneiras de resolver o mesmo problema. Ou seja, podem ser criados vários algoritmos diferentes para resolver o mesmo problema;
- Assim, ao criarmos um algoritmo, indicamos uma dentre várias possíveis sequências de passos para solucionar o problema.

## **Algoritmo computacional**

o Para que um computador possa desempenhar uma tarefa é necessário que esta seja detalhada, passo a passo, em uma linguagem compreensível pela máquina, por meio de um... **Programa**.

**Um programa de computador é um algoritmo escrito em um formato compreensível pelo computador.**

- Na elaboração de um algoritmo devem ser especificadas ações claras e precisas que resultem na solução do problema proposto;
- A lógica está na correta sequência de passos que deve ser seguida para alcançar um objetivo específico;
- O grau de detalhe do algoritmo dependerá da situação em que o programador se encontra.

## **Propriedades essenciais**

o Um Algoritmo deve ser:

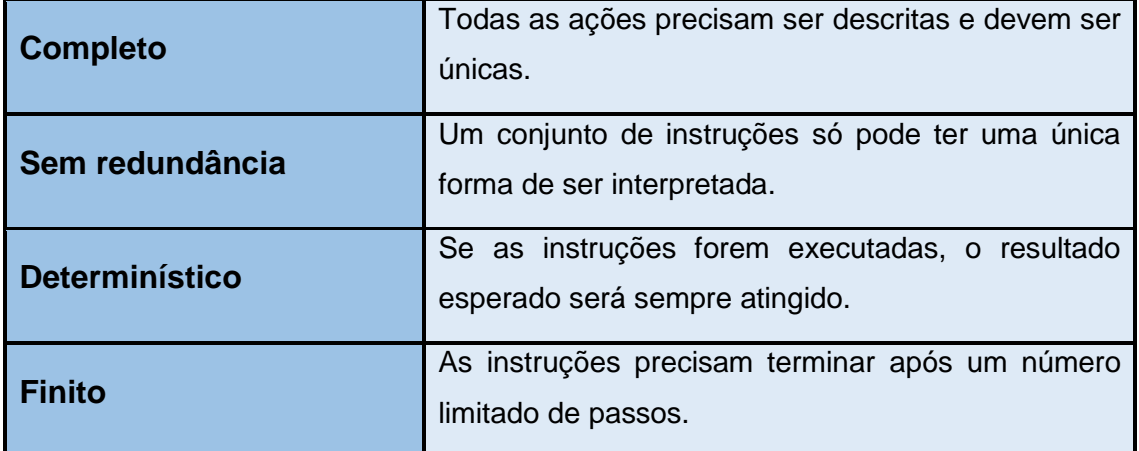

## **1.1.1 ATIVIDADES ALGORITMOS**

- <span id="page-8-0"></span>**1. Dentre os exemplos abaixo, não pode ser considerado um algoritmo:**
	- a) Guia de instalação do Ubuntu
	- b) Manual de instruções de uso de micro-ondas
	- c) Receita de sorvete
	- d) Cardápio de restaurante
- **2. A afirmação "O algoritmo é uma sequência de passos lógicos e infinitos e não-ambíguos que permitem solucionar problemas" é:**
	- a) Verdadeira
	- b) Falsa
- **3. A afirmação "Um programa de computador é um algoritmo escrito em um formato compreensível pelo computador" é:**
	- a) Verdadeira
	- b) Falsa

# **1.2 FORMAS DE REPRESENTAÇÃO**

### <span id="page-9-0"></span>**Formas de Representação**

Você conhece alguma forma de representação (escrita) dos algoritmos?

- o Existem diversas formas de representação de algoritmos, mas não há uma forma considerada a melhor;
- o Entre as principais diferenças está o maior ou menor nível de detalhamento (grau de abstração).

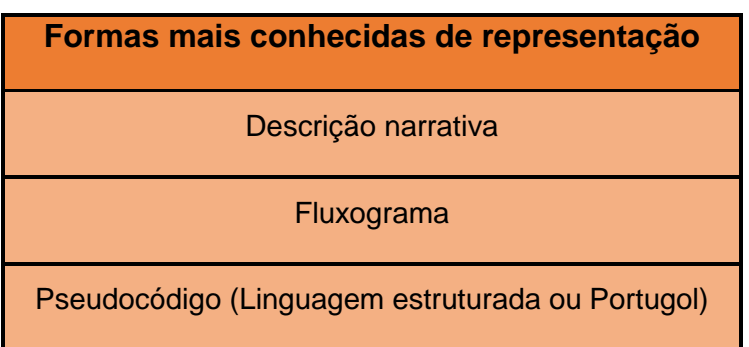

- o Cada uma das formas de representação possui vantagens e desvantagens;
- o Cabe ao programador escolher qual forma oferece as melhores características de acordo com a situação/problema;
- o É comum a combinação das representações, principalmente quando há a necessidade do entendimento por vários tipos de pessoas.

#### **Descrição Narrativa**

o Os algoritmos são expressos diretamente em linguagem natural. Ou seja, a sequência de passos é descrita em nossa língua nativa (português).

**Exemplo: - Cálculo da média de um aluno:** Obter as suas 2 notas de provas; Calcular a média aritmética; Se a média for maior ou igual a 7, o aluno foi aprovado; Senão o aluno foi reprovado. 

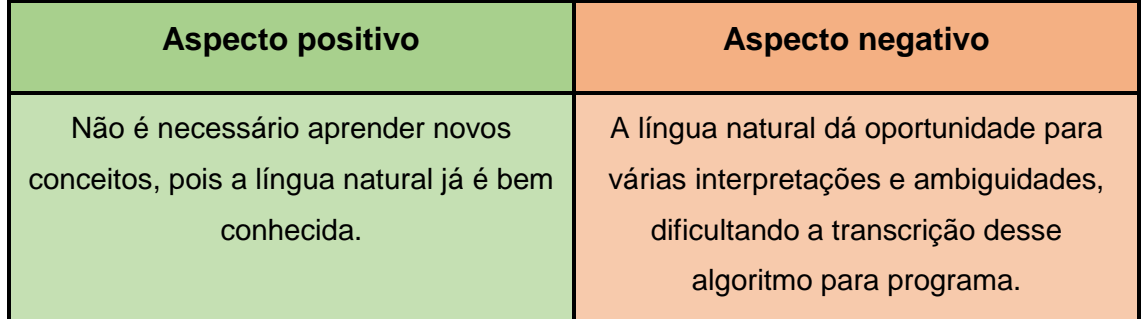

## **Fluxograma**

- o É uma representação gráfica em que formas geométricas diferentes implicam ações (instruções, comandos) distintos;
- o É mais precisa que a Descrição Narrativa, porém não se preocupa com detalhes de implementação do programa, como o tipo das variáveis utilizadas.

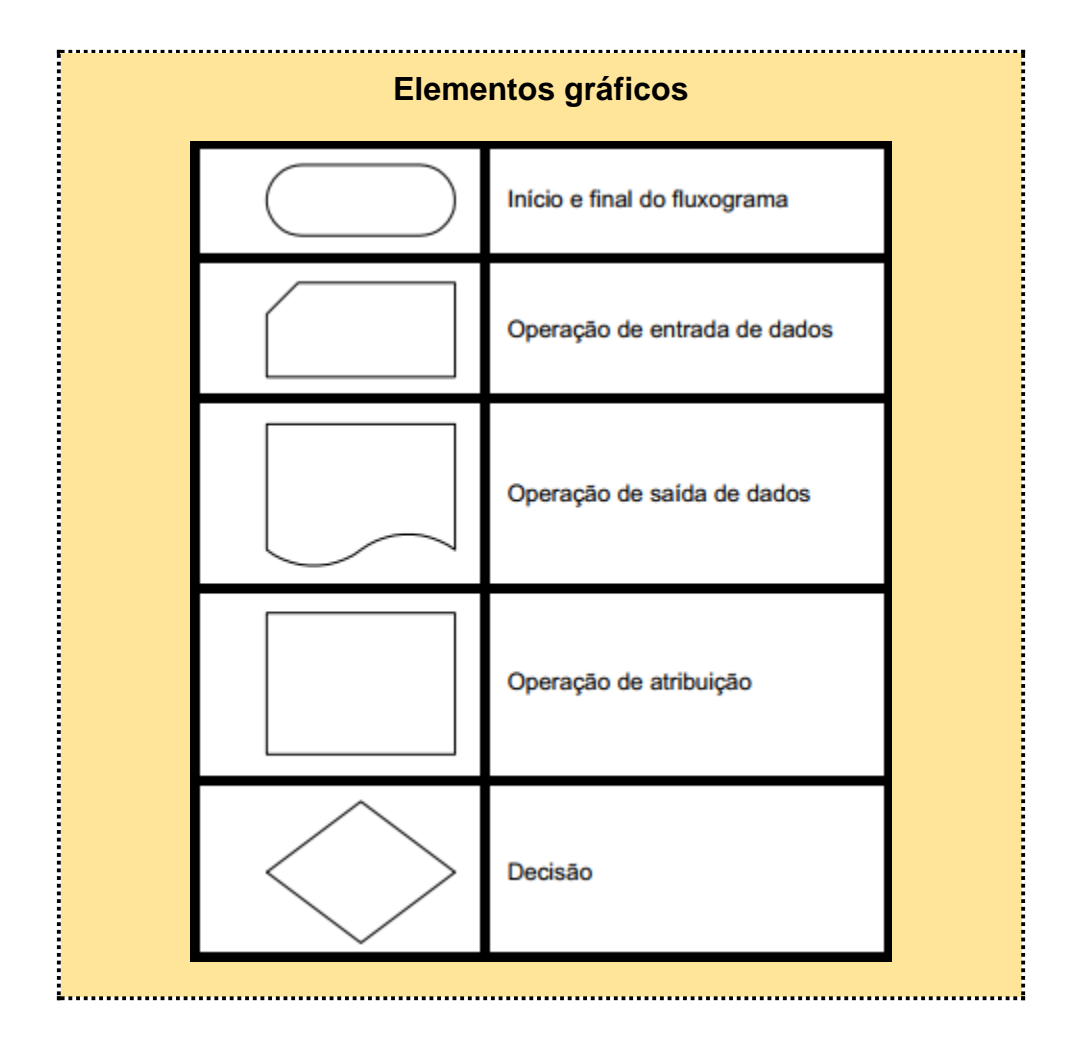

- o O fluxograma utiliza símbolos específicos para a representação gráfica dos algoritmos;
- o Os símbolos sofrem algumas variações de acordo com o autor ou ferramenta em uso.

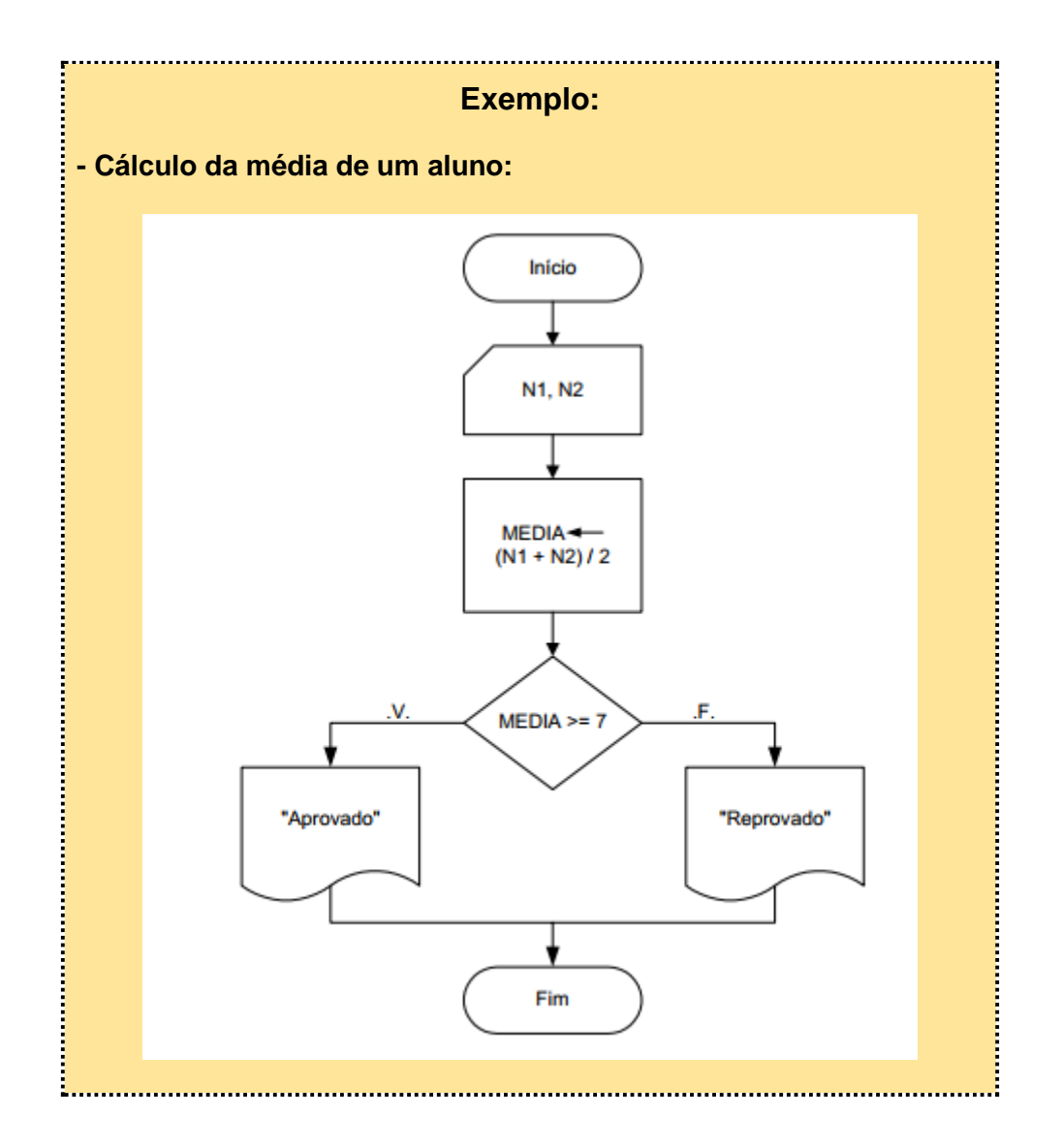

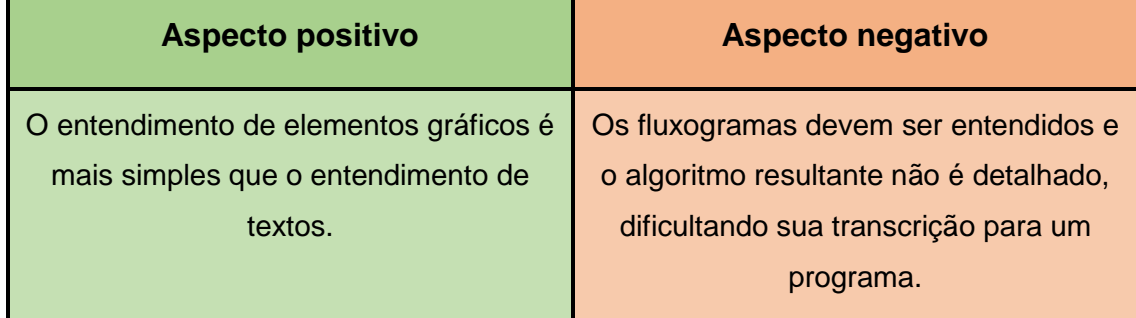

# **Pseudocódigo**

o É rico em detalhes, como a definição dos tipos das variáveis usadas no algoritmo.

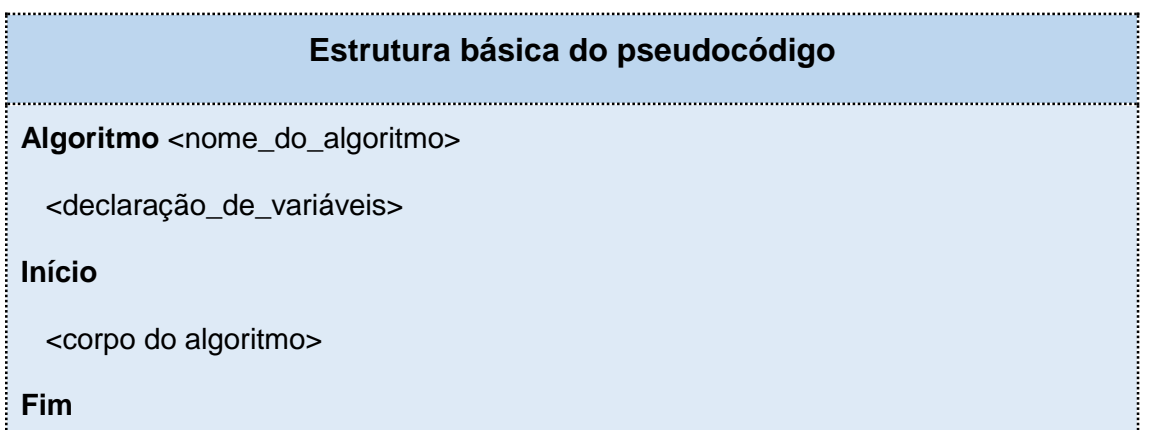

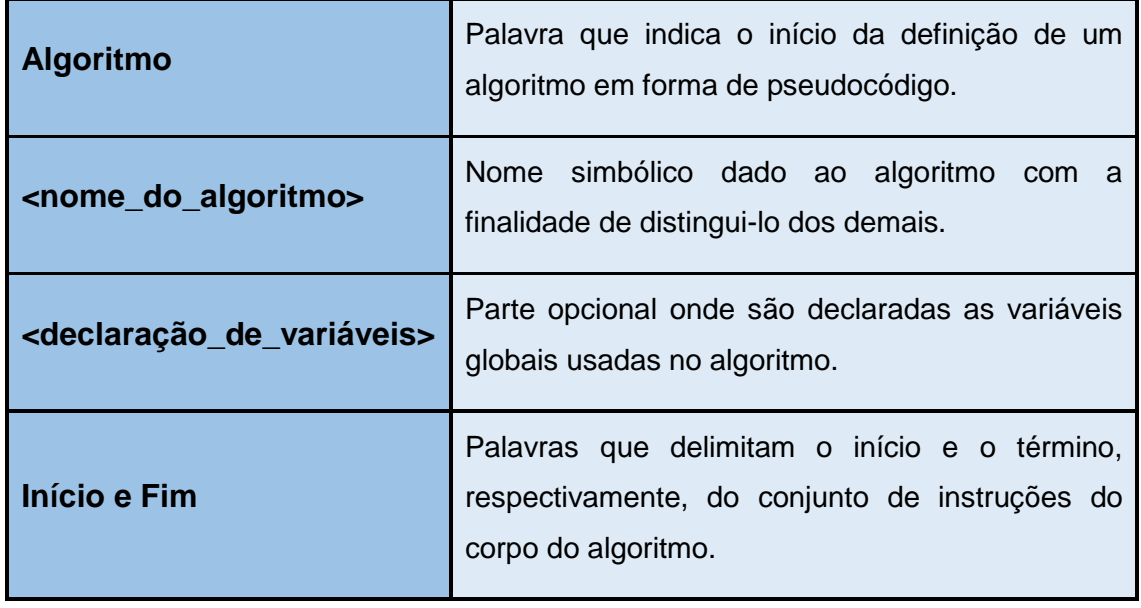

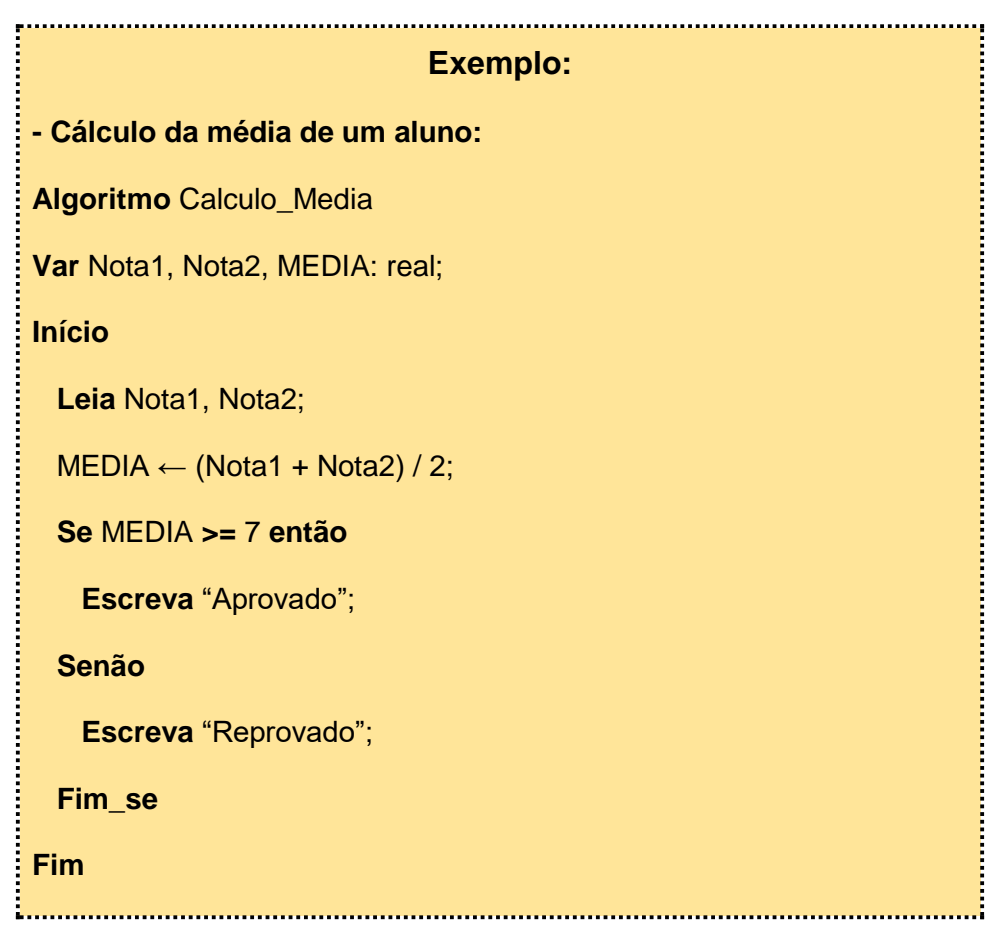

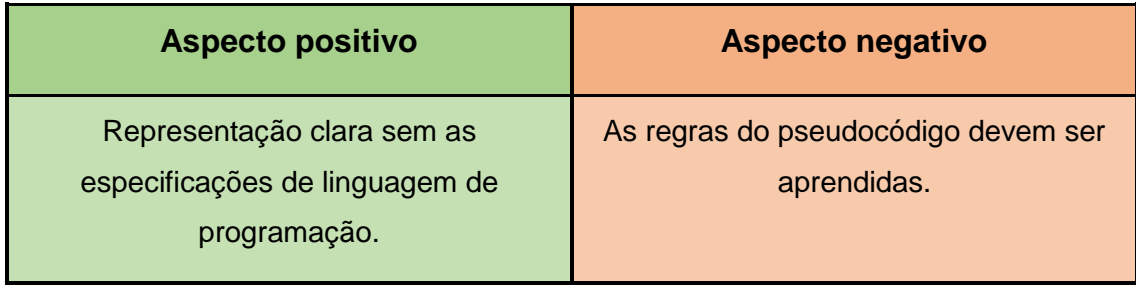

## <span id="page-15-0"></span>**1.2.1 ATIVIDADES FORMAS DE REPRESENTAÇÃO**

- **1. As formas de representação de algoritmo mais conhecidas são?**
	- a) Fluxograma, Descrição narrativa, Pseudocódigo
	- b) Diagrama de classe, Fluxograma, Pseudocódigo
	- c) Pseudocódigo, Prototipagem, Fluxograma
	- d) Pseudocódigo, Fluxograma, Modelagem de dados
	- e) Descrição narrativa, prototipagem, fluxograma
- **2. A afirmação "É um consenso entre os programadores que a melhor forma de representação de um algoritmo é a descrição narrativa" é:**
	- a) Verdadeira
	- b) Falsa
- **3. A afirmação "O fluxograma utiliza símbolos específicos, que podem variar de acordo com a ferramenta, para representar graficamente os algoritmos" é:**
	- a) Verdadeira
	- b) Falsa

## <span id="page-16-0"></span>**Instruções X Dados**

o As informações manipuladas pelo computador podem ser classificadas em:

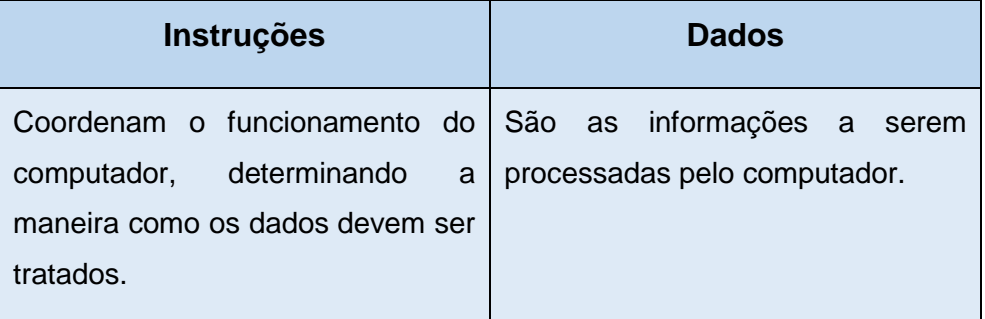

## **Tipos de Dados**

- o Os dados podem ser do tipo:
	- · Numérico;
	- **Literal**;
	- Lógico.

## **Dados Numéricos**

o Os dados numéricos representáveis em um computador são divididos em duas classes: **INTEIROS** e **REAIS**.

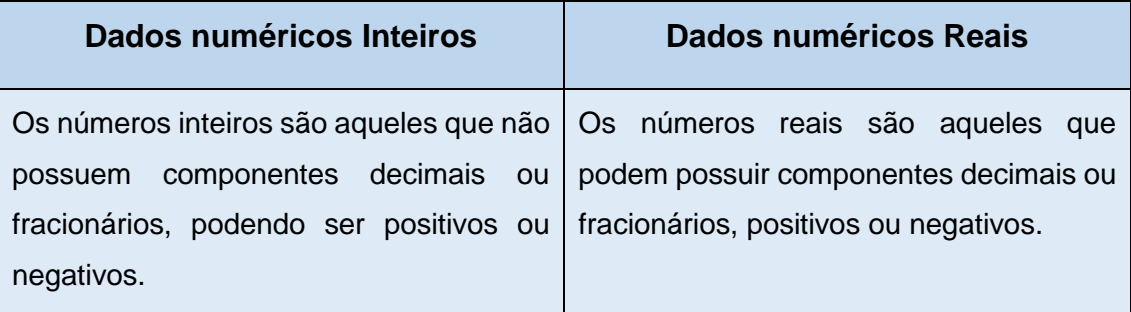

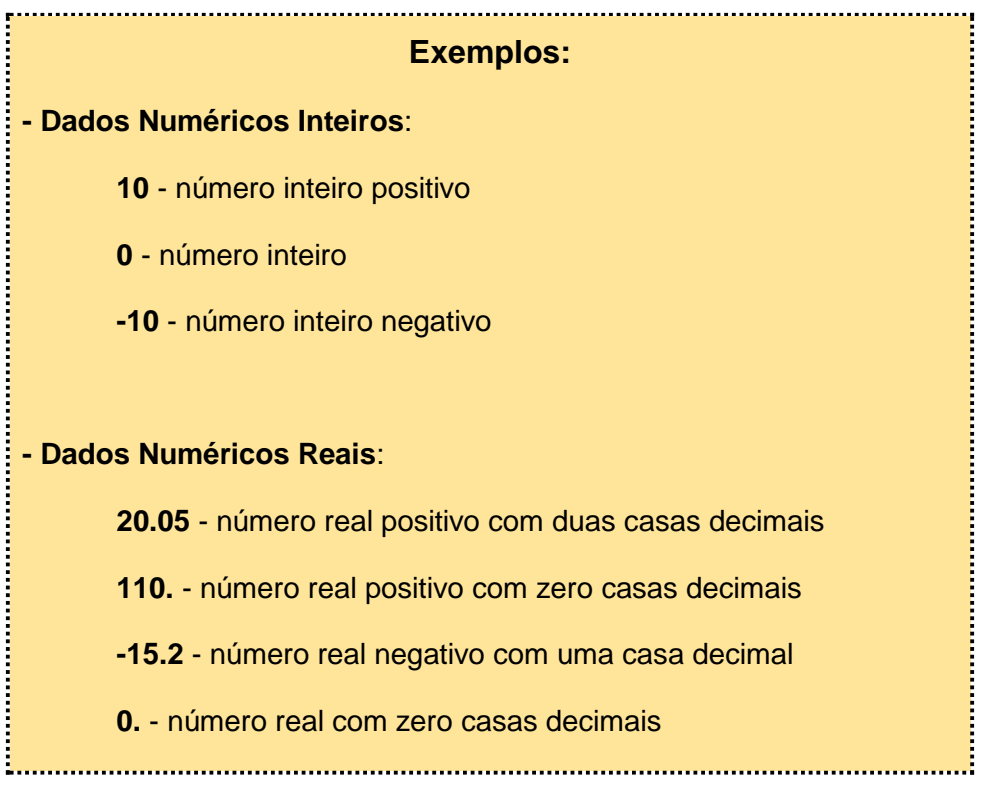

## **Dados Literais**

- o Os dados literais são sequência de caracteres que podem ser **letras**, **dígitos** e **símbolos especiais**.
- o São representados nos algoritmos, pelo **delimitador aspas (")** no seu início e término.

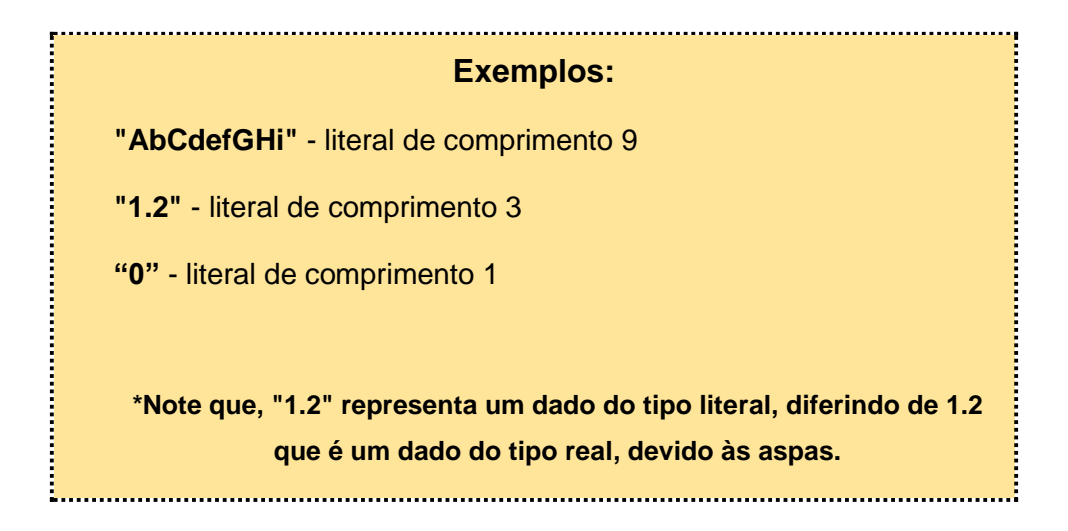

## **Dados Lógicos**

- o Os dados lógicos são usados para representar os dois únicos valores lógicos possíveis: **Verdadeiro** e **Falso**.
- o Seus pares valores podem representados por meio de outros tipos, como: **sim/ não**, **1/0**, **true/false**.

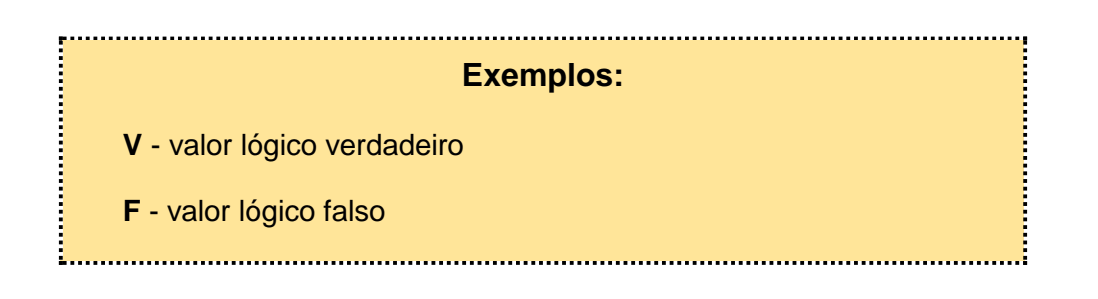

## **Esquema dos tipos de dados**

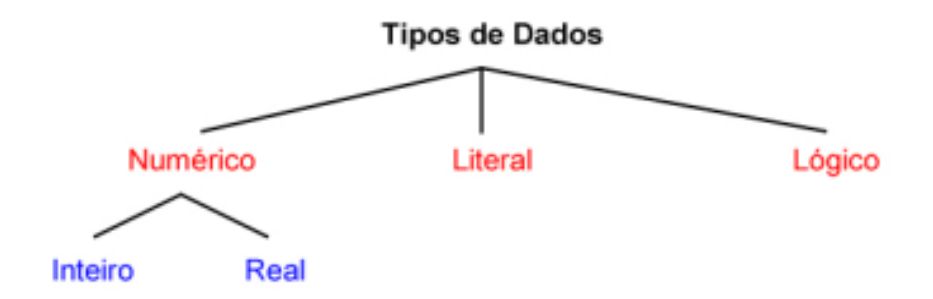

Mestrado Profissional em Ensino e suas Tecnologias – 2019 Campos Centro - IFFluminense

# **1.3.1 ATIVIDADES TIPOS DE DADOS**

## <span id="page-19-0"></span>**1. Os tipos de dados podem ser:**

- a) Inteiro, Literal, Lógico
- b) Numérico, Literal, Lógico
- c) Literal, Caractere, Imagem
- d) Real, Caractere, Lógico
- e) Numérico, Imagem, Caractere
- **2. O tipo de dado Lógico pode assumir os valores: verdadeiro, falso e zero.**
	- a) Verdadeiro
	- b) Falso
- **3. O tipo de dado literal é uma sequência de caracteres que podem ser:**
	- a) Somente letras
	- b) Somente letras e números
	- c) Somente letras e caracteres especiais
	- d) Letras, números e caracteres especiais
	- e) Somente caracteres especiais e números

# <span id="page-20-0"></span>**Módulo 2 – Variáveis, Constantes e Operadores**

## **Conteúdos:**

- Conceitos de Constantes e Variáveis
- Comandos de Entrada e Saída de Dados
- Conceitos de Tipos de Operadores

## **Ao final deste módulo, você será capaz de:**

- **·** Inicializar Constantes e Variáveis
- Utilizar Operadores

#### **Recursos:**

- Vídeos
- Textos explicativos
- Atividades avaliativas

# **2.1 CONSTANTES E VARIÁVEIS**

## <span id="page-21-0"></span>**Vídeo - Constantes, Variáveis e Operadores**

Vídeo 3- Conceitos iniciais sobre Constantes, Variáveis e Operadores

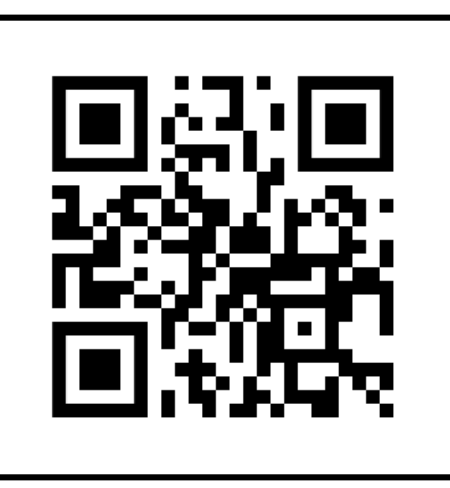

**Link:** <https://youtu.be/AXkKQgPYkLQ>

#### **O que é uma Constante?**

Você sabe o que é uma Constante?

- o Em programação, uma constante armazena um valor fixo, que NÃO mudará com o tempo de execução do programa. Ou seja, o valor será definido uma única vez e jamais será alterado durante a execução da aplicação;
- o Uma constante deve ser utilizada quando uma informação NÃO tem qualquer possibilidade de alteração, ou variação, no decorrer da execução do algoritmo (programa).

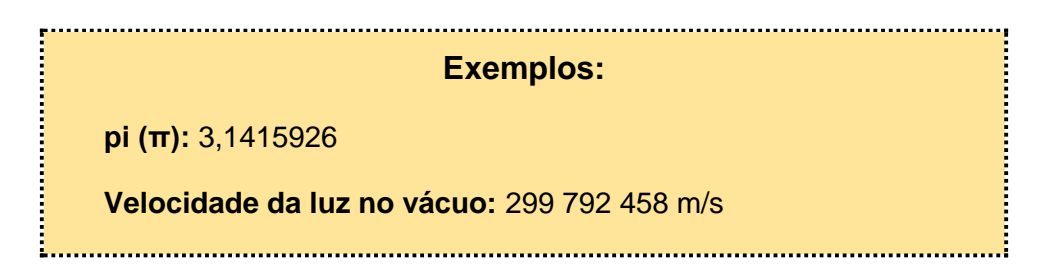

## **O que é uma Variável?**

Agora que você sabe o que é uma Constante... O que seria uma Variável?

- o É uma entidade destinada a guardar uma informação;
- o Chama-se variável, pois o valor contido nesta varia com o tempo, ou seja, não é um valor fixo;
- o O conteúdo de uma variável pode ser alterado, consultado ou apagado quantas vezes forem necessárias no algoritmo;
- o Ao alterar o conteúdo de uma variável, a informação anterior é perdida. Ou seja, a variável armazena sempre a última informação recebida;
- o Em geral, uma variável possui três atributos: **nome**, **tipo de dado** e a **informação** por ela guardada.

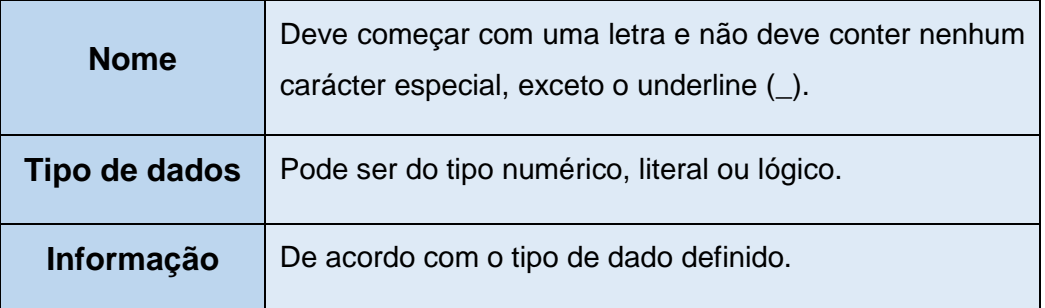

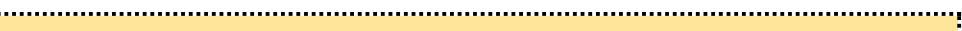

## **Exemplos:**

**VAR** NOME **:literal[50]**

IDADE **:inteiro**

 $\overline{\phantom{a}}$ 

SALARIO **:real**

TEM\_FILHOS **:lógico**

## o **Regras para nomeação de variáveis:**

- Devem ser iniciadas sempre por uma letra;
- Não devem conter caracteres especiais;
- Não devem conter espaços em branco;
- Não devem conter hífen entre os nomes (utilize underline).

## **Atribuição de valores**

- o É utilizada para atribuir um valor a uma variável, ou seja, para armazenar um determinado conteúdo em uma variável;
- o A operação de atribuição, geralmente, é representada, nos algoritmos, por uma seta apontando para a esquerda.

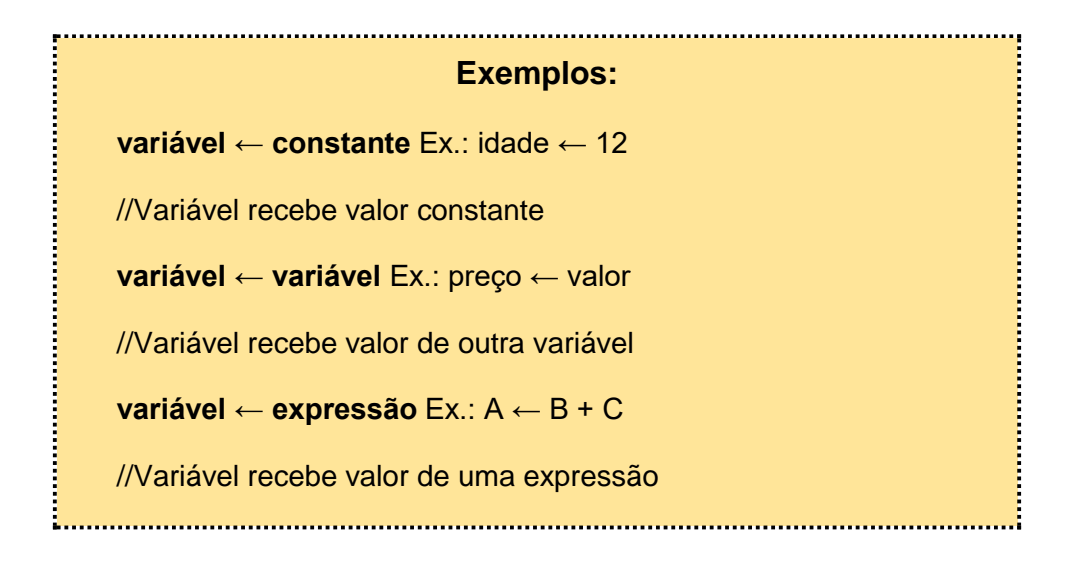

## **2.1.1 ATIVIDADES CONSTANTES E VARIÁVEIS**

- <span id="page-24-0"></span>**1. A afirmação "Uma constante armazena um valor fixo, que mudará com o tempo de execução do programa" é:**
	- a) Verdadeira
	- b) Falsa
- **2. É um nome válido para a declaração de uma variável:**
	- a) \*nome
	- b) data de nascimento
	- c) data\_de\_inicio
	- d) 1ºnumero
	- e) novo-salario
- **3. A afirmação "O conteúdo de uma variável pode ser alterado, consultado ou apagado quantas vezes forem necessárias no algoritmo" é:**
	- a) Verdadeira
	- b) Falsa

# **2.2 ENTRADA E SAÍDA DE DADOS**

## <span id="page-25-0"></span>**Entrada e Saída de dados**

o Existem basicamente duas instruções principais em algoritmos que são: **Leia** e **Escreva**.

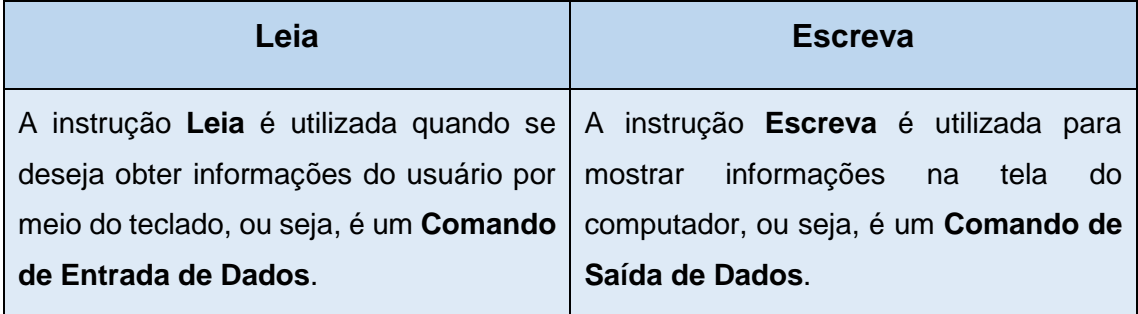

## **Lendo instruções**

- o Usa-se a instrução **Leia**, quando é necessário que o usuário do algoritmo digite algum dado;
- o A instrução de **entrada de dados (Leia)** será responsável pela leitura e armazenamento desses dados na **variável** indicada.

**Sintaxe:**

**leia** (variável); 

#### **Escrevendo instruções**

- o Usa-se a instrução **Escreva** quando é necessário mostrar algum dado do algoritmo para o usuário;
- o A instrução de **saída de dados (Escreva)** será responsável pela exibição dos dados da **variável**, **constante** ou **expressão** na tela do computador.

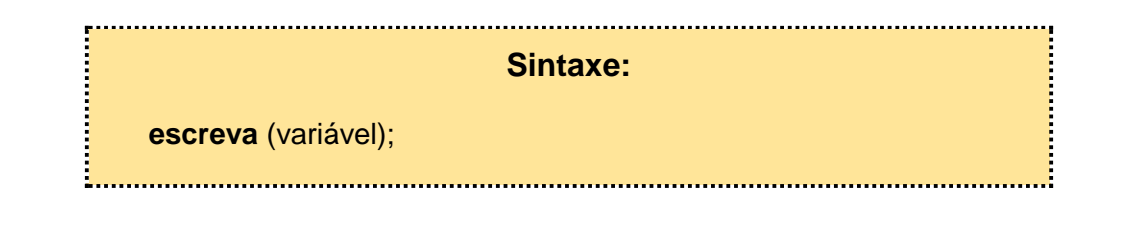

## **Comentários**

- o A inserção de comentários no decorrer do algoritmo facilita a leitura deste por outros programadores;
- o Os comentários também servem para auxiliar o programador a relembrar o próprio código depois de um tempo sem utilizá-lo.

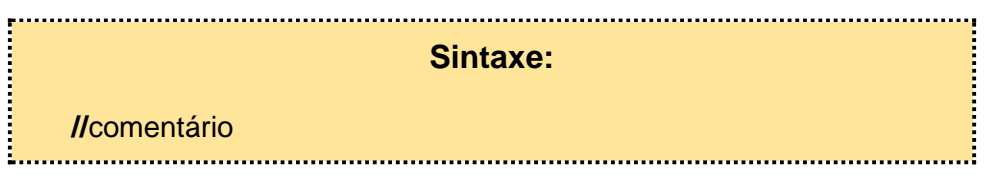

## **Sugestões**

- o **Na escrita do algoritmo (pseudocódigo):**
	- **Incluir comentários** nas linhas mais importantes do programa;
	- Utilizar **nomes significativos** (que ajudem a identificar o conteúdo) para as variáveis e constantes;
	- Efetuar a **indentação** (alinhamento) das linhas para facilitar a leitura.

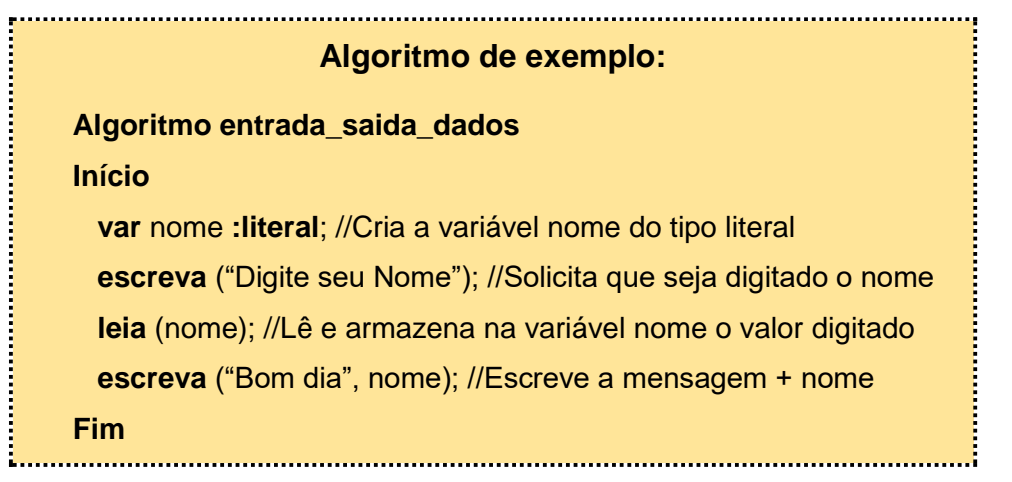

# <span id="page-27-0"></span>**2.2.1 ATIVIDADES ENTRADA E SAÍDA DE DADOS**

- **1. São comando utilizados nos algoritmos para representar as instruções de entrada e saída de dados:**
	- a) Entrada; Saída
	- b) Open; Close
	- c) Leia; Escreva;
	- d) Informe; Leia
	- e) Escreva; Importe
- **2. Qual alternativa abaixo corresponde a uma maneira adequada de inserir comentários em algoritmos:**
	- a) \*comentário\*
	- b) "comentário"
	- c) !comentário
	- d) %comentário
	- e) //comentário
- **3. A afirmação "É utilizada quando se deseja obter informações do usuário por meio do teclado" se refere a instrução de:**
	- a) Entrada de dados (Leia)
	- b) Saída de dados (Escreva)

## **2.3 OPERADORES**

## <span id="page-28-0"></span>**O que são Operadores?**

Você sabe o que são Operadores?

- o Operadores são símbolos que representam atribuições, cálculos e ordem dos dados;
- o As operações possuem uma ordem de prioridades (alguns cálculos são processados antes de outros);
- o Os operadores são utilizados nas expressões matemáticas, lógicas, relacionais e de atribuição.

#### **Tipos de Operadores?**

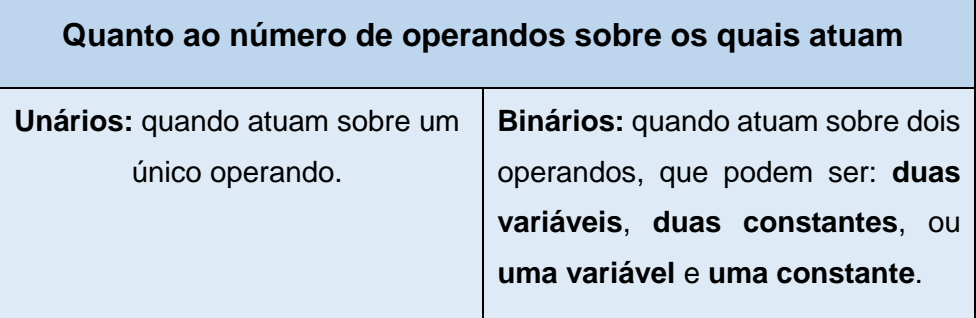

#### **Exemplos:**

#### **Unário:**

- **-x** (o valor armazenado no operando x passa a ser negativo)
- **x++** (incrementa +1 na variável x).

**Obs.:**

- **++** significa adicionar +1 ao valor da variável
- **--** significa diminuir -1 do valor da variável

#### **Binário:**

**z= x+y** (somatória entre as variáveis x e y)

**z=x+7** (somatória entre uma variável e uma constante)

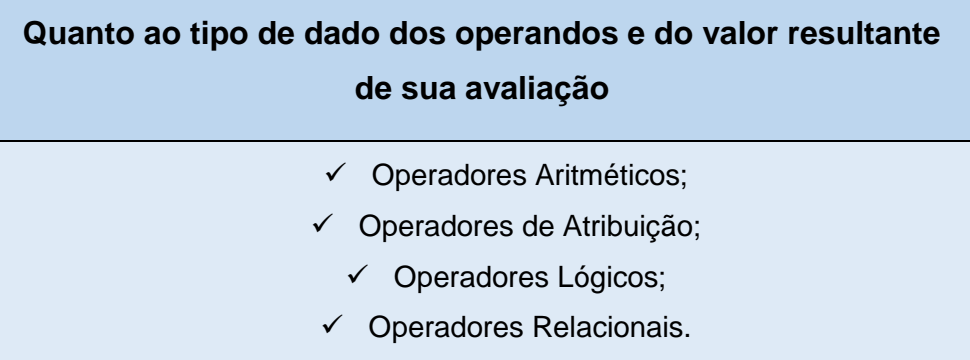

## **Operadores Aritméticos**

- o Conjunto de símbolos que representa as operações básicas da matemática como: somar, subtrair, multiplicar, dividir e etc.
- o Esses operadores somente poderão ser utilizados entre variáveis com os tipos de dados numéricos inteiros e/ou numéricos reais.

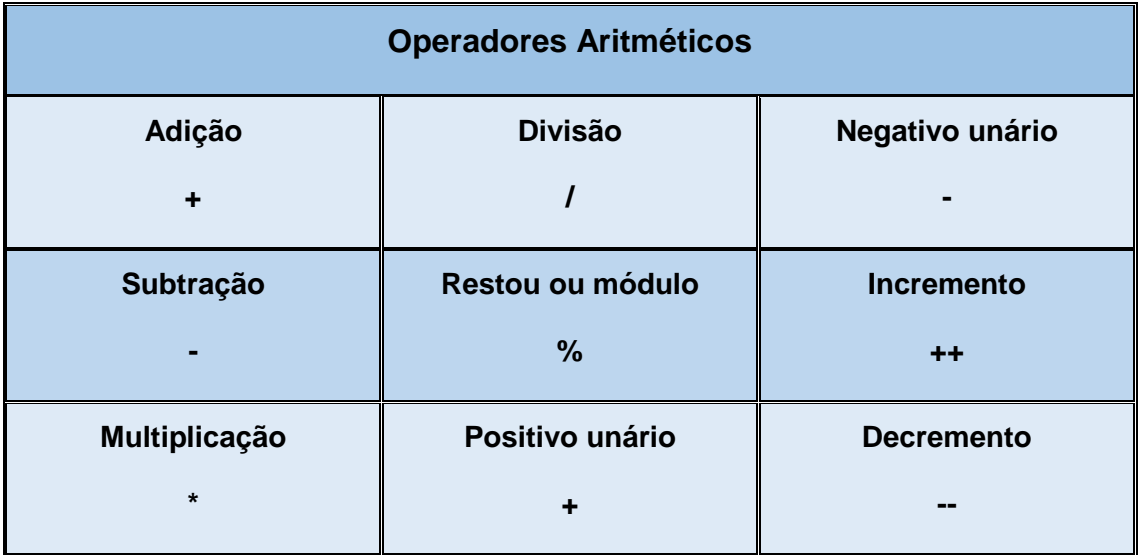

#### o **Obedecem às regras matemáticas comuns:**

- As expressões de dentro de parênteses são sempre resolvidas antes das expressões fora dos parênteses;
- Quando existe um parêntese dentro de outro, a solução sempre inicia do parêntese mais interno até o mais externo (de dentro para fora);
- Quando duas ou mais expressões tiverem a mesma prioridade, a solução é sempre iniciada da expressão mais à esquerda até a mais à direita.

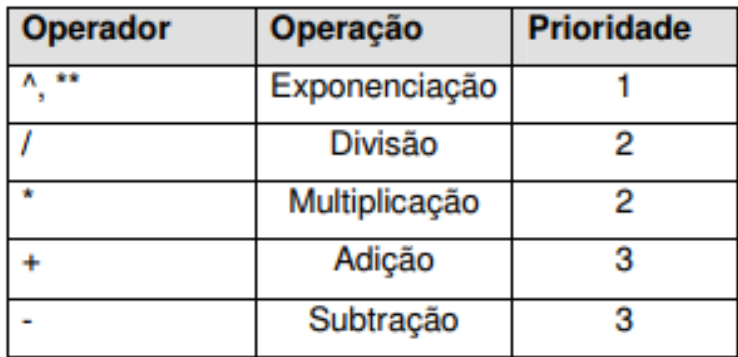

## o **Obedecem às regras matemáticas comuns:**

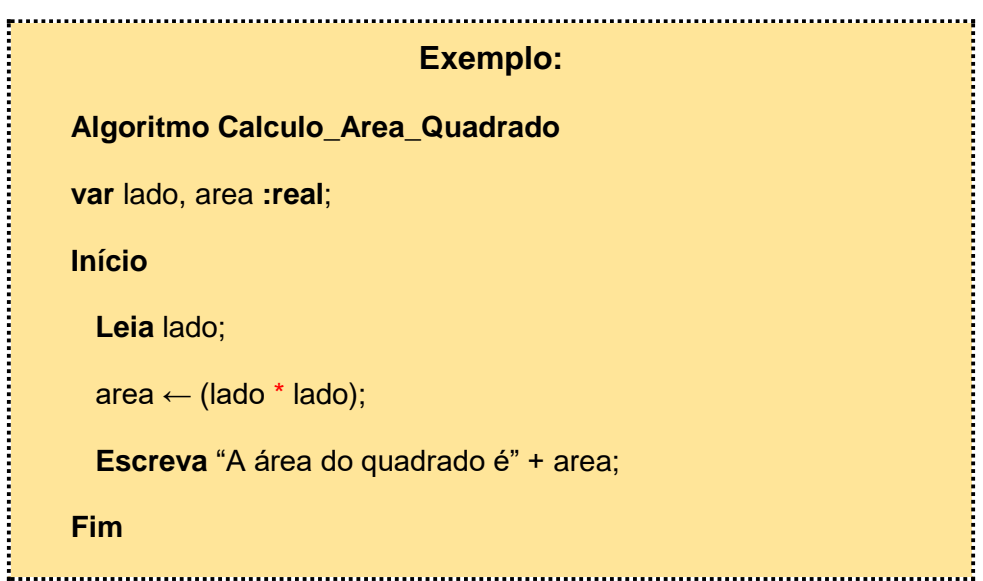

## **Operadores de Atribuição**

- o Têm como função retornar um valor atribuído de acordo com a operação indicada;
- o A operação é feita entre os dois operandos, sendo atribuído o resultado ao primeiro.

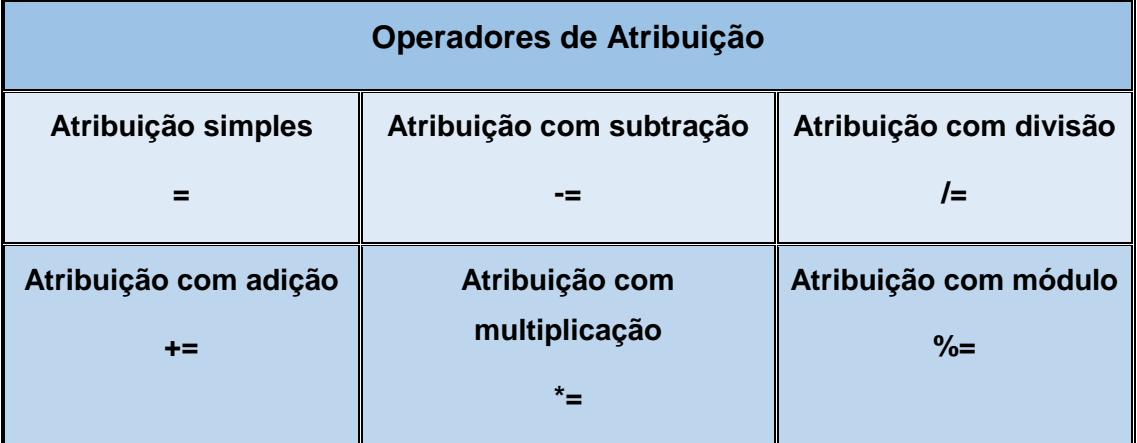

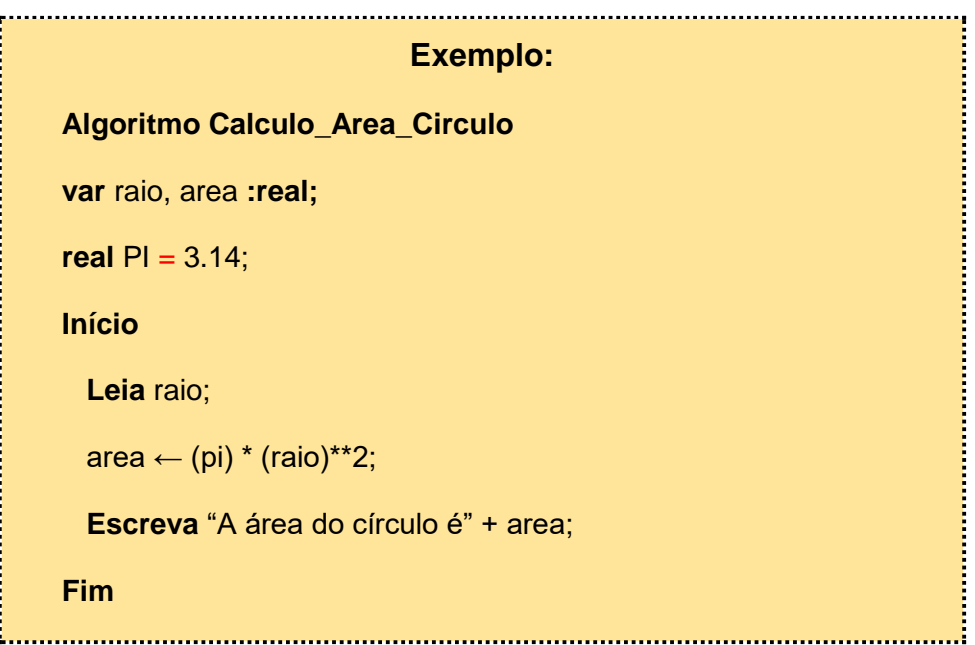

## **Operadores Lógicos**

- o Fazem comparações com o objetivo de avaliar expressões em que o resultado pode ser **verdadeiro** ou **falso**, ou seja, implementando a lógica booleana;
- o O retorno desta comparação é sempre um valor do tipo booleano (lógico).

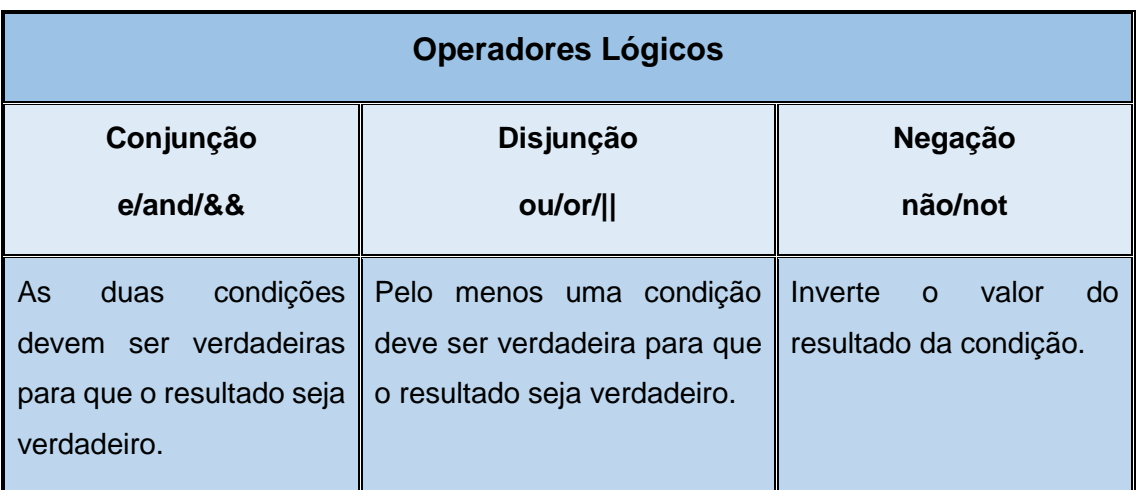

o **Retorno das expressões:**

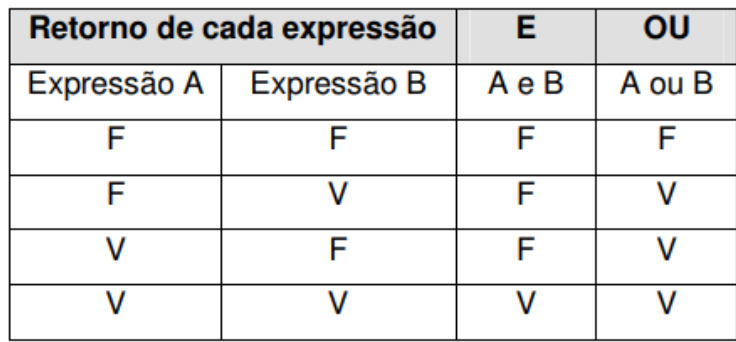

**Exemplo: Algoritmo Verifica\_Aluno\_Aprovado var** nota, frequencia **:real**; **Início Leia** nota, frequencia; **if** nota >=7 e frequencia >= 70% **Escreva** "Aprovado";  **else Escreva** "Reprovado"; **Fim** :<br>L............................... 

## **Operadores Relacionais**

- o São utilizados para comparar valores entre variáveis e expressões do mesmo tipo;
- o O retorno desta comparação é sempre um valor do tipo booleano (verdadeiro/falso).

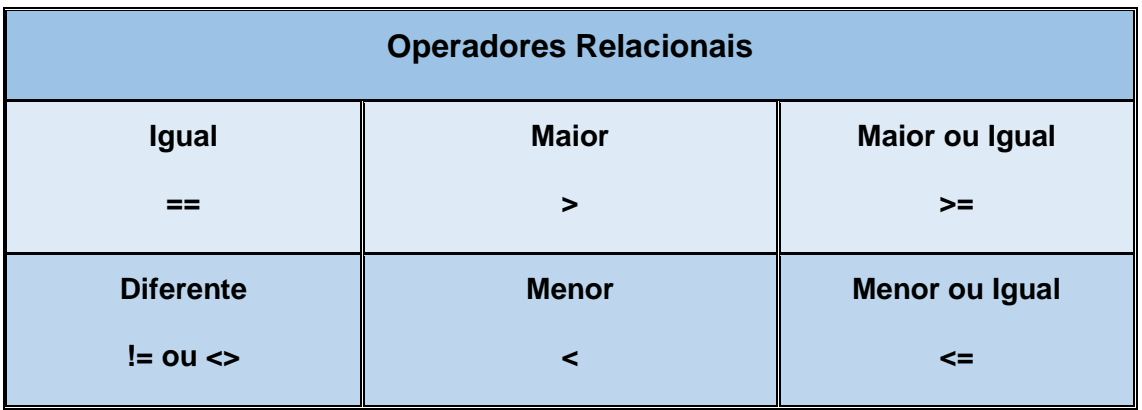

 $[$ a. **Exemplo: Continued in the Continued State Continued in the Continued State Continued in the Continued State Continued in Algoritmo Pode\_Tirar\_Carteira\_de\_Motorista var** idade **:inteiro**; **Início Leia** idade;  **if** idade >= 18  **Escreva** "Pode tirar carteira de motorista.";  **else Escreva** "Não pode tirar carteira de motorista."; **Fim**

## **2.3.1 ATIVIDADES OPERADORES**

## <span id="page-35-0"></span>**1. São tipos de operadores, exceto:**

- a) Aritméticos
- b) Lógicos
- c) Relacionais
- d) Interpretativos
- e) De atribuição
- **2. A afirmação "É um conjunto de símbolos que representa as operações básicas da matemática, como somar e subtrair" se refere a que tipo de operador:**
	- a) Lógico
	- b) Relacional
	- c) De atribuição
	- d) Booleano
	- e) Aritmético
- **3. São exemplos de operadores de atribuição, exceto:**
	- a)  $+=$
	- b)  $^*$  =
	- c)  $% =$
	- d)  $#=$
	- $e) =$
- **4. Qual opção abaixo contém apenas tipos de operadores lógicos:**
	- a) Conjunção, negação, afirmação
	- b) Conjunção, afirmação, disjunção
	- c) Conjunção, disjunção, negação
	- d) Afirmação, disjunção, negação
	- e) Conjunção, abdução, disjunção
# **5. São exemplos de operadores relacionais, exceto:**

- a)  $\leftrightarrow$
- b) !=
- c)  $=$
- $d) ==$

# **Módulo 3 – Estruturas de Seleção**

## **Conteúdos:**

- Conceitos de Estruturas de Seleção
- Funcionamento das Estruturas de Seleção If/Else e Switch/Case

## **Ao final deste módulo, você será capaz de:**

- Identificar a necessidade de utilizar Estruturas de Seleção
- Utilizar as Estruturas de Seleção If/Else e Switch/Case

### **Recursos:**

- Vídeos
- Textos explicativos
- Atividades avaliativas

# **3.1 ESTRUTURAS DE SELEÇÃO**

### **Vídeo - Estruturas de Seleção**

Vídeo 4- Conceitos iniciais sobre Estruturas de Seleção

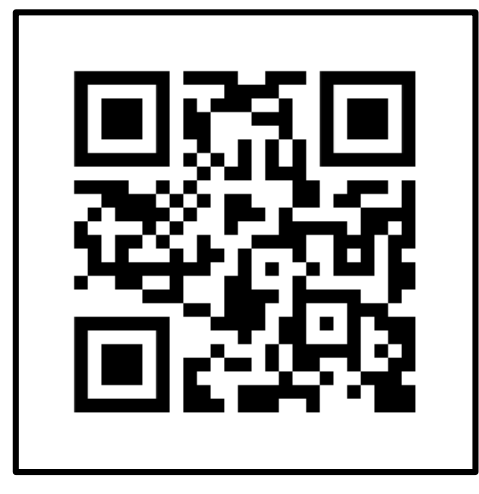

**Link:** <https://youtu.be/bob7VJo72Sw>

## **O que são?**

Você sabe o que são Estruturas de Seleção, também conhecidas como Estruturas Condicionais?

- o São comandos que auxiliam no direcionamento da sequência de execução de um programa por meio da avaliação de **condições lógicas**;
- o Têm como função validar condições e comparar o resultado destas.

### **Algoritmo condicional**

o Permite a **escolha** de um grupo de **ações** a ser executado quando determinadas **condições**, representadas por expressões lógicas, são ou não satisfeitas.

### **Para que servem?**

- o Permitem alterar o **Fluxo de Execução** do algoritmo, de forma a selecionar qual parte deve ser executada;
- o Essa "decisão" de execução é tomada a partir de uma condição, que pode resultar apenas dois valores: **verdadeiro** ou **falso**;
- o Uma condição é representada por **expressões relacionais** ou **lógicas**.

## **Funcionamento**

o Após executar as funções de validação e comparação, as estruturas de seleção irão executar os blocos de comando, definidos de acordo com o resultado da comparação (**verdadeiro** ou **falso**).

### **Tipos de Estruturas de Seleção**

- If/Else (Se/Então);
- $\checkmark$  Switch/Case (Escolha/Caso)

# **3.1.1 ATIVIDADES ESTRUTURAS DE SELEÇÃO**

- **1. Qual das alterativas abaixo contém apenas Estruturas de Seleção:**
	- a) For; If/Else
	- b) If/Else; Switch/Case
	- c) While; Switch/Case
	- d) While; If/Else
	- e) Do/While; While
- **2. A afirmação "Um algoritmo sequencial permite a escolha de um grupo de ações a ser executado quando determinadas condições, representadas por expressões lógicas, são ou não satisfeitas" é:**
	- a) Verdadeira
	- b) Falsa
- **3. A afirmação "As estruturas de seleção permitem alterar o Fluxo de Execução do algoritmo, de forma a selecionar qual parte deve ser executada" é:**
	- a) Verdadeira
	- b) Falsa

# **3.2 ESTRUTURA DE SELEÇÃO IF/ELSE**

### **Classificação**

- o **Tipos de estruturas IF/ELSE:**
- **Simples**;
- Compostas;
- **Aninhadas.**

### **Estruturas de Seleção Simples**

#### **Sintaxe no Algoritmo:**

**Se <comandos>**

 **Então** <instruções>;

#### **FimSe**

### o **Como funciona?**

- A condição é verificada a cada passagem pela estrutura **IF/SE**;
- Se a condição for satisfeita (**verdadeira**), são executadas as instruções entre chaves (**então**);
- Se a condição **NÃO** for satisfeita (**falso**), as instruções entre chaves não são executadas, sendo executado o código logo após as chaves;
- O **IF/SE** sempre executará o bloco de comando ou instrução única se a condição entre parênteses retornar um resultado booleano **verdadeiro**. Caso contrário, o bloco de comando ou a instrução única não serão executadas.

**Exemplo: Algoritmo verifica\_numero Início var** x, y **:inteiro**  $x \leftarrow 10$  $y \leftarrow 20$  **Se** (x < y) **Então Escreva** "X é menor que Y.";  **FimSe Fim** t. 

## **Estruturas de Seleção Composta**

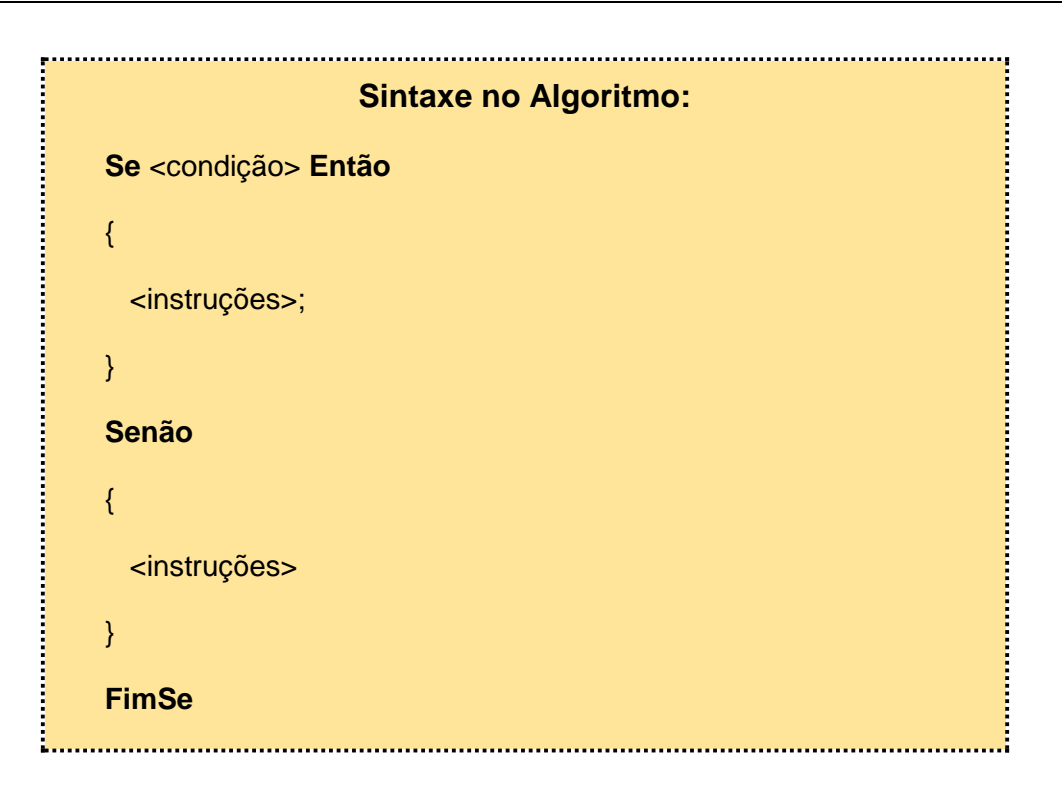

## o **Como funciona?**

A condição é verificada a cada passagem pela estrutura **IF/SE**;

- Se a condição for satisfeita (**verdadeira**), são executadas as instruções entre chaves do **IF/SE**;
- Se a condição **NÃO** for satisfeita (**falso**), são executadas as instruções dentro das chaves do **ELSE/SENÃO**;
- As instruções do ELSE/SENÃO serão executadas somente quando o valor da condição do IF/SE for falso.

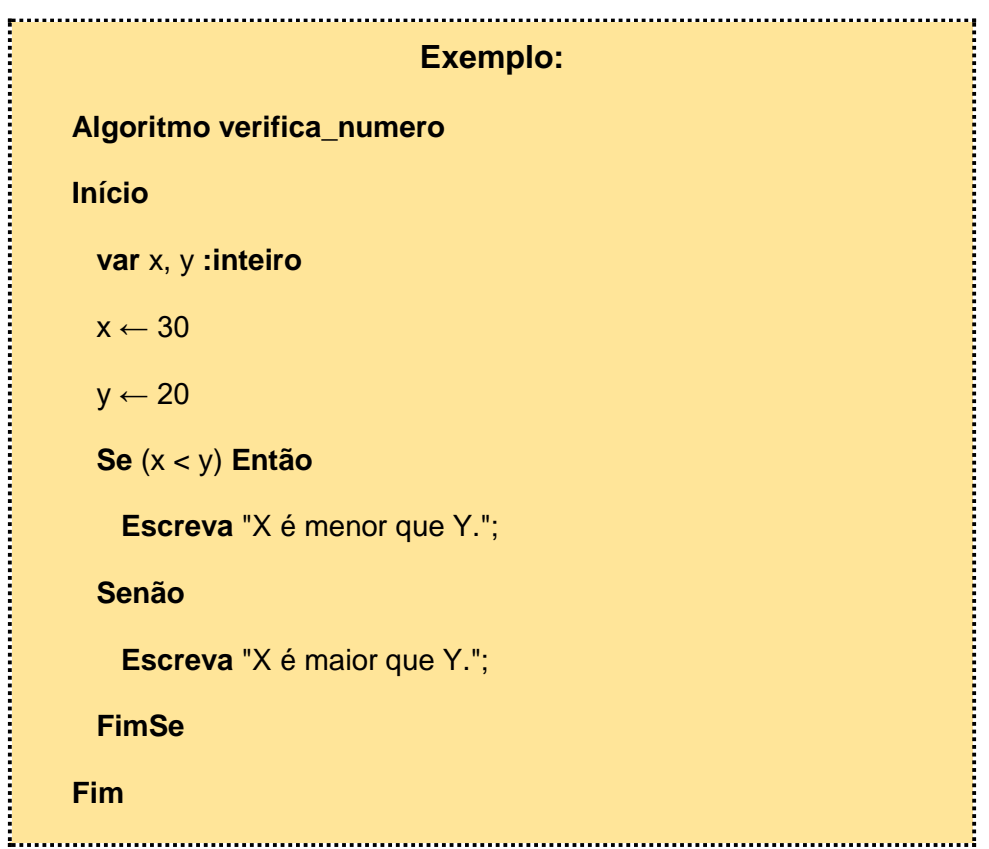

#### **Estruturas de Seleção Aninhada**

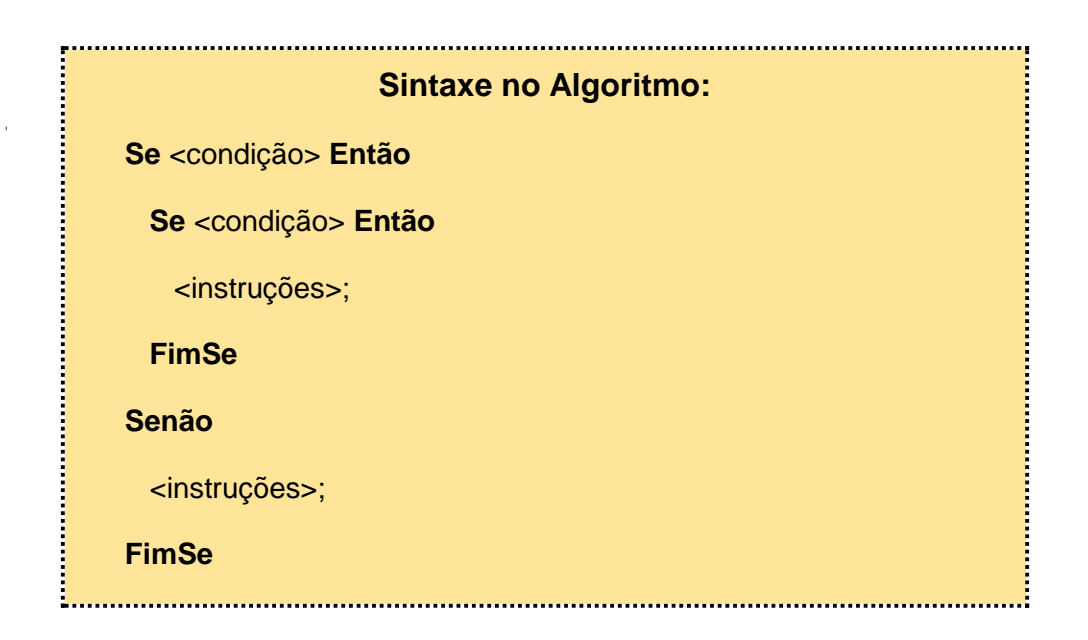

- o É utilizada, em geral, quando é necessário realizar várias comparações com a **mesma variável**;
- o É chamada de aninhada porque na sua representação fica uma seleção **dentro** de outra seleção;
- o Também é conhecida como seleção "**encadeada**";
- o Permite fazer a escolha de apenas um entre vários comandos possíveis.

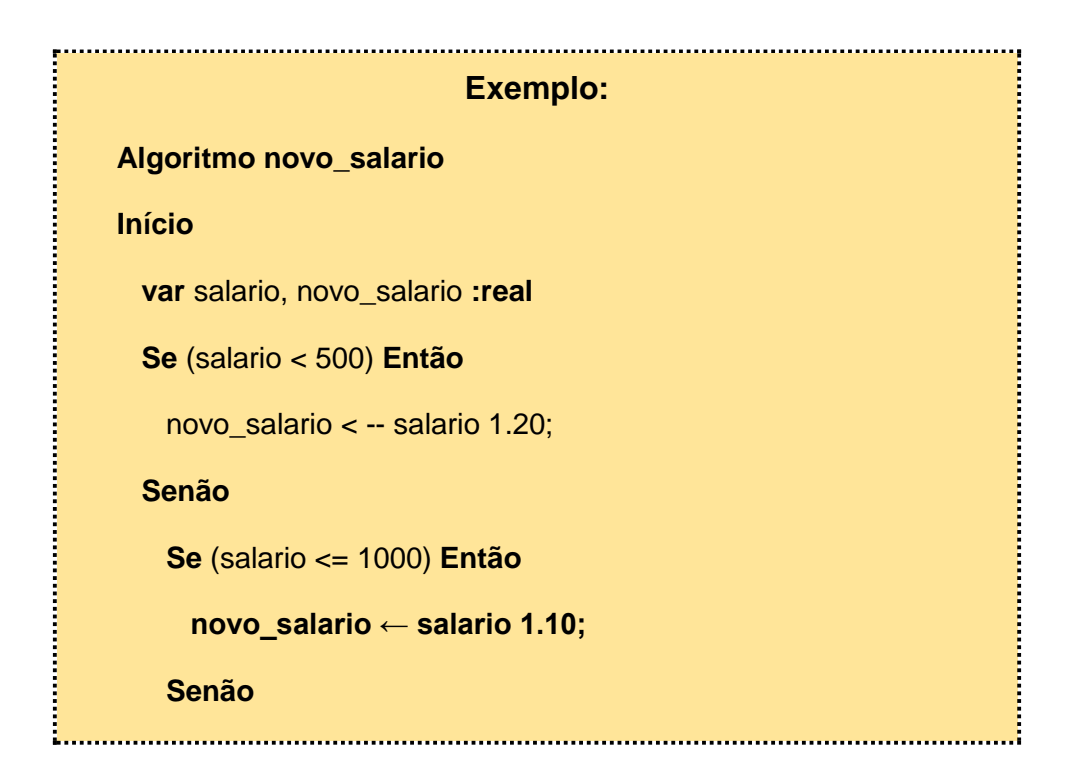

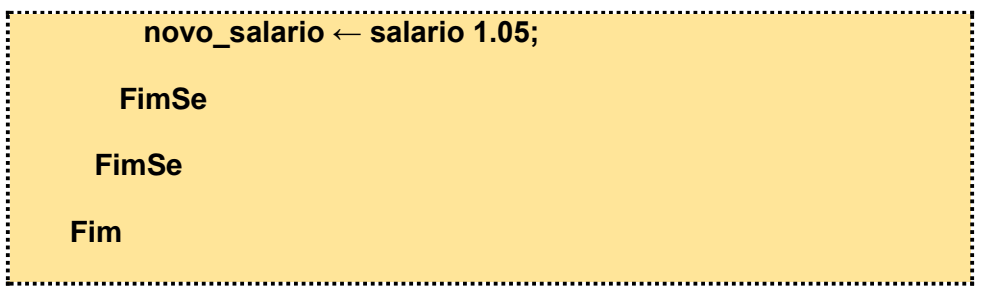

# **3.2.1 ATIVIDADES ESTRUTURA DE SELEÇÃO IF/ELSE**

### **1. A estrutura de seleção IF pode ser classificada em:**

- a) Simples; Composta; Refinada
- b) Simples; Composta; Derivada
- c) Simples, Composta; Aninhada
- d) Simples; Derivada; Aninhada
- e) Composta; Derivada; Aninhada
- **2. A afirmação "Na estrutura de seleção If/Else a condição é verificada a cada passagem pela estrutura Else", é:**
	- a) Verdadeira
	- b) Falsa
- **3. A estrutura de seleção aninhada também é conhecida como:**
	- a) Estruturada
	- b) Combinada
	- c) Encadeada
	- d) Distribuída
	- e) Interpretada

# **3.3 ESTRUTURA DE SELEÇÃO SWITCH/CASE**

# **Para que serve?**

o A estrutura **Switch/Case-Escolha/Caso** é utilizada quando é necessário testar a mesma variável com uma série de valores (**várias vezes**).

### **Estrutura padrão**

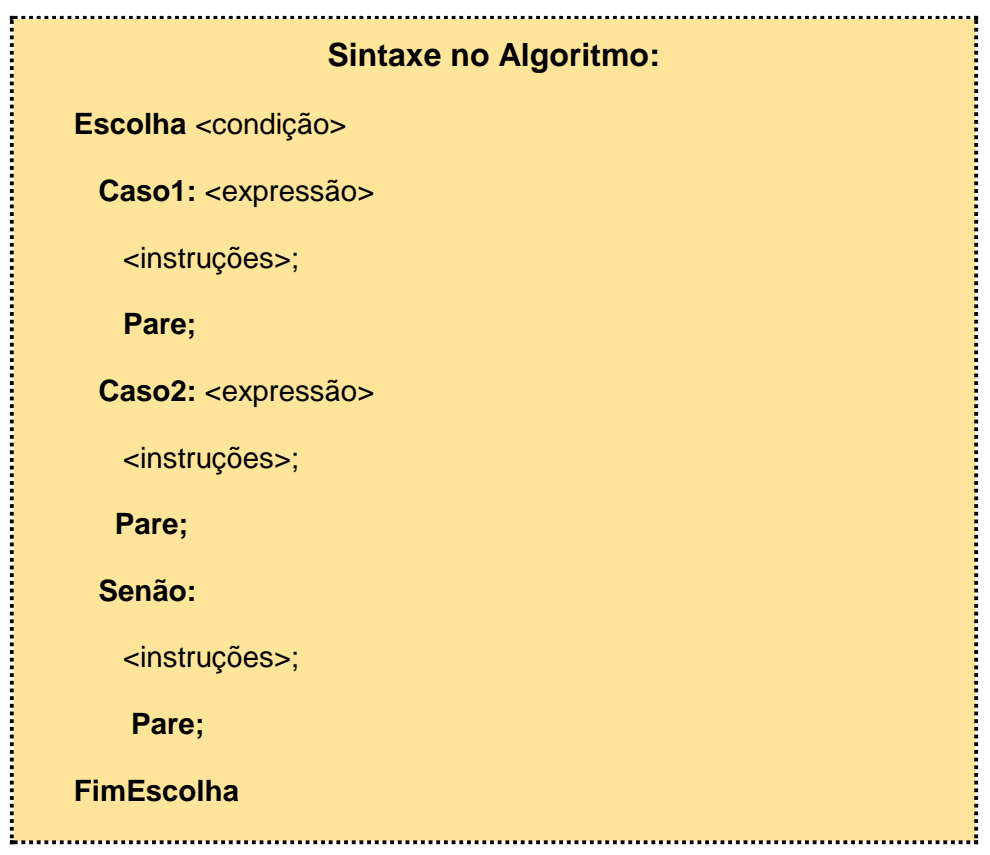

## **Como funciona?**

- o A variável a ser testada deve ser sempre do tipo **inteiro** ou **literal**;
- o É utilizado para oferecer **várias opções** ao usuário, deixando que escolha um valor dentre vários;

Mestrado Profissional em Ensino e suas Tecnologias – 2019 Campos Centro - IFFluminense

**48**

- o A principal **vantagem** desse comando é que ele evita uma série de testes com o comando **IF/SE**;
- o Funciona de maneira semelhante ao **IF/SE** encadeado;
- o A condição após o **SWITCH/ESCOLHA** informa o valor que será comparado em cada **CASE/CASO**;
- o No primeiro **CASE/CASO** é verificado se o valor recebido como parâmetro é igual ao seu valor;
- o Se o valor do parâmetro informado for o mesmo (igual) do **CASE/CASO**, será executado o trecho de código dentro do respectivo **CASE/CASO**;
- o Se o valor do parâmetro informado for **diferente** do **CASE/CASO**, será testada a condição do **próximo CASE/CASO**;
- o O comando **BREAK/PARE** é utilizado para forçar a saída do **SWITCH/ESCOLHA** ao se entrar em um **CASE/CASO**;
- o Sem o **BREAK/PARE** todos os **CASE/CASO** serão testados, mesmo que algum **CASE/CASO** já tenha atendido a condição;
- o O comando **DEFAULT/SENÃO** é **opcional** e define um **fluxo alternativo** para as situações não atendidas por nenhum **CASE/CASO**;
- o O trecho de código dentro do **DEFAULT/SENÃO** será executado apenas quando o valor de nenhum **CASE/CASO** for igual ao valor do parâmetro informado.

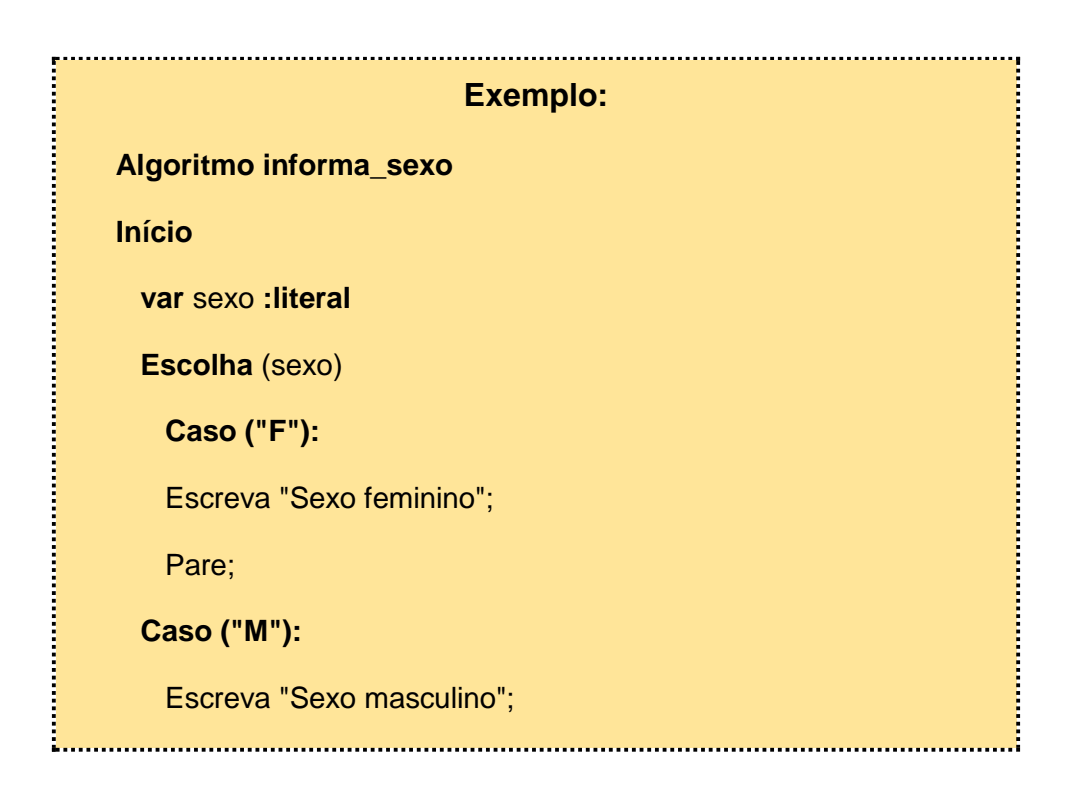

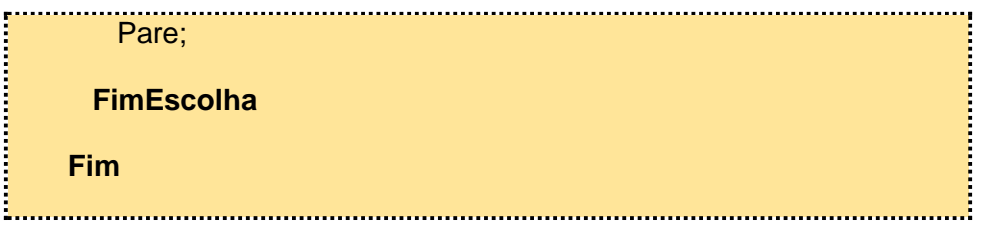

# **3.3.1 ATIVIDADES ESTRUTURA DE SELEÇÃO SWITCH/CASE**

- **1. A afirmação "A estrutura de seleção Switch/Case é utilizada quando é necessário testar a mesma variável várias vezes" é:**
	- a) Verdadeira
	- b) Falsa
- **2. Na estrutura de seção Switch/Case a variável a ser testada deve ser sempre do tipo:**
	- a) Inteiro ou Lógica
	- b) Inteiro ou Real
	- c) Inteiro ou Literal
	- d) Lógica ou Literal
	- e) Literal
- **3. A afirmativa "O comando BREAK é utilizado para forçar a repetição do SWITCH ao se entrar em um CASE" é:**
	- a) Verdadeira
	- b) Falsa

# **Módulo 4 – Estruturas de Repetição**

## **Conteúdos:**

- Conceitos de Estruturas de Repetição
- Funcionamento das Estruturas de Repetição *For*, *While* e *Do/While*

## **Ao final deste módulo, você será capaz de:**

- Identificar a necessidade de utilizar Estruturas de Repetição
- Utilizar as Estruturas de Repetição *For*, *While* e *Do/While*

### **Recursos:**

- Vídeos
- Textos explicativos
- Atividades avaliativas

# **4.1 ESTRUTURAS DE REPETIÇÃO**

## **Vídeo - Estruturas de Repetição**

Vídeo 5- Conceitos iniciais sobre Estruturas de Repetição

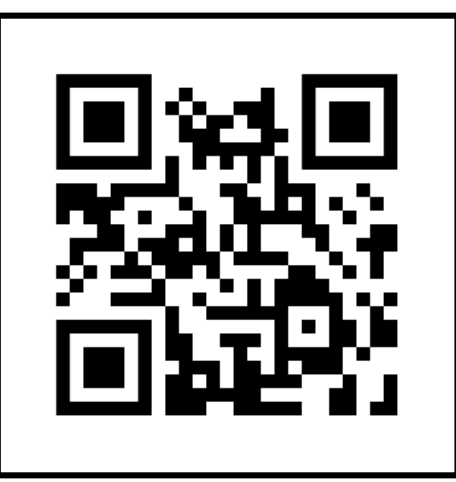

**Link:** [https://youtu.be/\\_9YW3Yuxr7M](https://youtu.be/_9YW3Yuxr7M)

### **O que são?**

- o São comandos que permitem que uma **sequência de instruções** seja executada **várias vezes** até que uma condição seja satisfeita;
- o Se uma instrução ou uma sequência de instruções precisa ser **executada várias vezes**, deve-se utilizar uma **estrutura de repetição**.

### **Para que servem?**

- o Servem para **repetir** um **conjunto de instruções** sem que seja necessário escrevê-las várias vezes;
- o Permitem que um trecho do algoritmo seja repetido, em um número determinado ou indeterminado de vezes, sem que o código a ser repetido tenha que ser escrito novamente;
- o As estruturas de repetição também são chamadas de **Laços** ou *Loops*.

### **Funcionamento**

- o As estruturas de repetição envolvem a avaliação de uma condição (**teste**);
- o A avaliação resulta em valores **Verdadeiros** ou **Falsos**;
- o Se o resultado da condição é **Falso, não é iniciada a repetição** ou, caso esteja em execução, é **encerrada a repetição**;
- o Se o resultado da condição for **Verdadeiro**, é **iniciada** a repetição ou, caso esteja em execução, é **reiniciada** a execução das instruções dentro da Estrutura de Repetição;
- o A **avaliação da condição** é sempre novamente realizada após a execução da **última instrução** dentro da estrutura de repetição;
- o A única Estrutura de Repetição que **não** realiza a **avaliação da condição antes de iniciar** é a **Do/While (Faça/Enquanto)**.
- o Desta forma, é assegurado que todas as instruções dentro da Estrutura de Repetição do Do/While serão **executadas pelo menos uma vez**.

### **Tipos de Estruturas de Repetição**

- For (Para/Faça);
- While (Enquanto/Faça);
- Do/While (Faça/Enquanto).

# **4.1.1 ATIVIDADES ESTRUTURAS DE REPETIÇÃO**

- **1. A afirmação "São comandos que permitem que uma sequência de instruções seja executada várias vezes enquanto uma condição é satisfeita (verdadeira)" se refere a:**
	- a) Estruturas de Seleção
	- b) Estruturas de Repetição
	- c) Estruturas de Inicialização
	- d) Estruturas de Condição
	- e) Estruturas de Comparação

## **2. Dentre as opções abaixo, qual contém apenas Estruturas de Repetição?**

- a) For; While; If
- b) For; Do/While; Switch/Case
- c) For; While; Do/While
- d) While; If/Else; Do/While
- e) While; If/Else; Switch/Case
- **3. A afirmação "As estruturas de repetição envolvem a avaliação de uma condição (teste) que resulta em valores Verdadeiros ou Falsos" é:**
	- a) Verdadeira
	- b) Falsa
- **4. As Estruturas de Repetição também são chamadas de:**
	- a) Voltas/Enlaces
	- b) Laços/Enlaces
	- c) Reenvio/Loops
	- d) Laços/Loops
	- e) Recorrência/Loops

# **5. A única Estrutura de Repetição que não realiza a avaliação da condição antes de iniciar é:**

- a) Do/While
- b) While
- c) If/Else
- d) For
- e) Switch/Case

# **4.2 ESTRUTURA DE REPETIÇÃO FOR**

## **Características**

- o Deve ser usada quando o **número exato** de repetições é conhecido;
- o Utiliza uma **variável de controle** que deve ser do tipo **Inteiro** ou **Literal**.

### **Estrutura padrão**

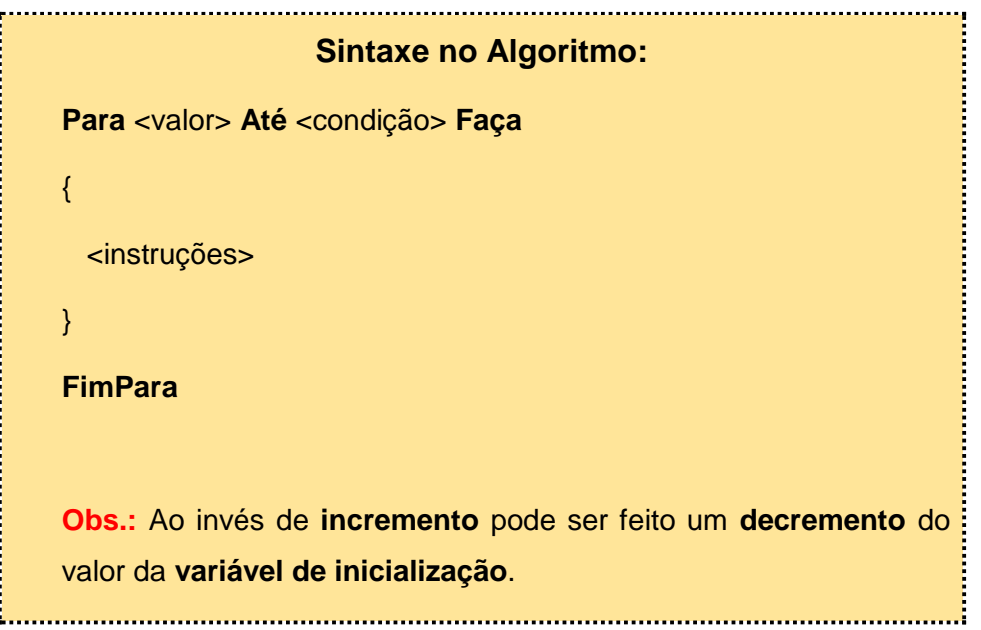

### **Como funciona?**

- o **For:** comando que inicializa a estrutura de repetição. Sua **condição** é **testada antes** de executar qualquer **instrução** dentro do laço;
- o **Variável de inicialização:** comando de atribuição que **inicia** uma **variável de controle** do laço. É executada **apenas uma vez**, no início do laço;
- o **Condição: determina** o **final** do laço (repetição). Normalmente é uma **expressão lógica**. É verificada **antes da execução** do laço. Se for

**Verdadeira**, as instruções dentro do laço são **executadas**. Se for **Falsa** o laço é **finalizado**;

o **Incremento/decremento:** é executado sempre no final do laço, **mudando** o valor da **variável de controle** a cada repetição do laço.

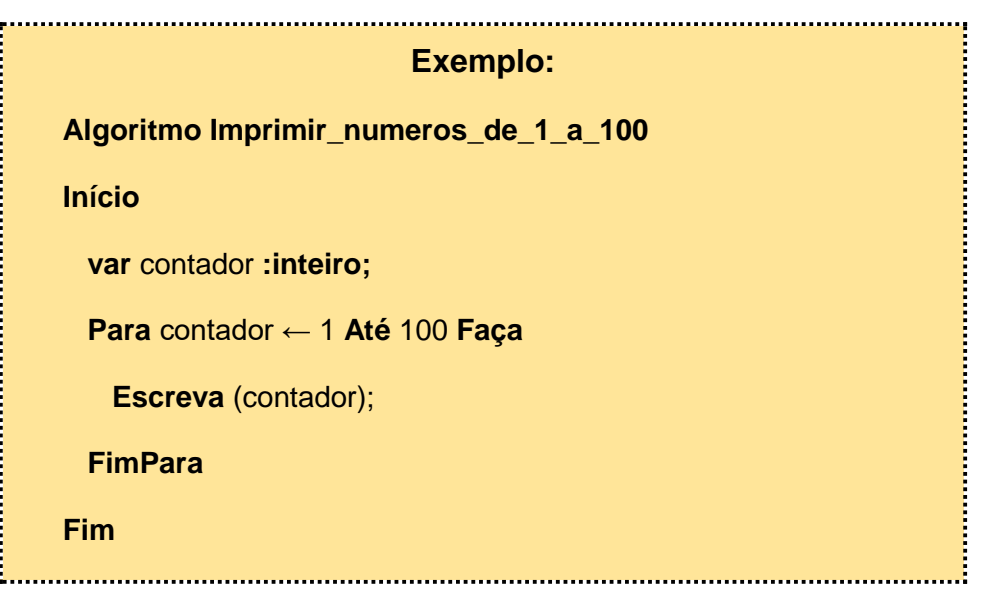

# **4.2.1 ATIVIDADES ESTRUTURA DE REPETIÇÃO FOR**

## **1. A estrutura de repetição For contém por padrão:**

- a) Variável de inicialização; Condição; Incremento/decremento
- b) Variável de finalização; Condição; Incremento/decremento
- c) Variável de inicialização; Operador; Incremento/decremento
- d) Variável de inicialização; Condição; Operador
- e) Variável de finalização; Condição; Operador

### **2. Na estrutura de repetição For a condição é testada:**

- a) Após executar uma vez as instruções dentro do laço
- b) Antes de executar qualquer instrução dentro do laço
- c) Depois de executar as instruções do laço
- d) Durante a execução das instruções do laço
- e) Apenas uma vez no final da primeira execução do laço
- **3. A afirmação "A estrutura de repetição For deve ser usada quando o número exato de repetições não é conhecido" é:**
	- a) Verdadeira
	- b) Falsa
- **4. A afirmação "Na Estrutura de Repetição For, ao invés de incremento, pode ser feito um decremento do valor da Variável de Inicialização" é:**
	- a) Verdadeira
	- b) Falsa
- **5. O comando que inicia uma variável de controle do laço na Estrutura de Repetição For é denominado:**
	- a) Variável de finalização
	- b) Variável de laço
	- c) Variável de inicialização
	- d) Variável de repetição
	- e) Variável de conclusão

# **4.3 ESTRUTURA DE REPETIÇÃO WHILE**

## **Características**

- o É a estrutura de repetição **mais simples**;
- o É ideal para situações em que **não** se sabe o **número exato** de vezes em que o bloco de instruções deve ser **repetido**;
- o Pode ser utilizado para **substituir** laços **FOR**.

### **Estrutura padrão**

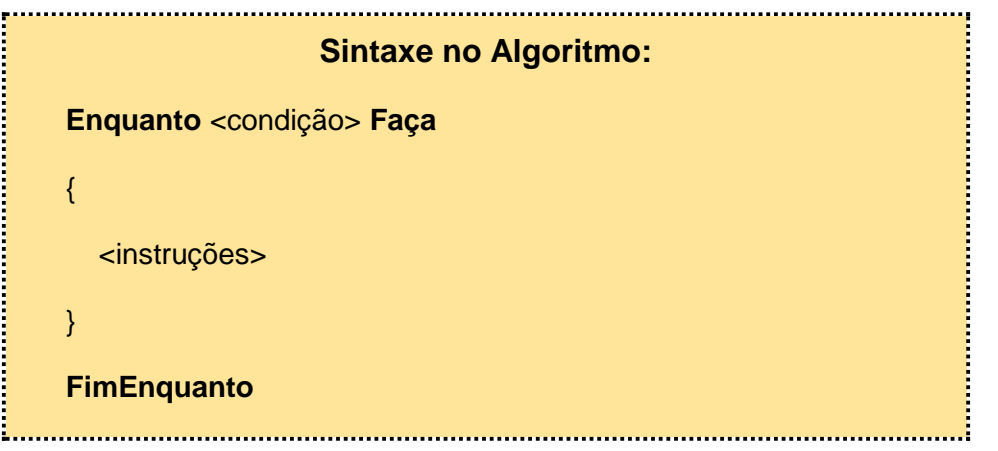

## **Como funciona?**

- o A **condição** é validada antes de cada repetição do laço;
- o Enquanto a condição for **Verdadeira**, o bloco de instruções dentro do laço é **executado**;
- o Quando a condição se torna **Falsa**, o laço é **finalizado**.

Mestrado Profissional em Ensino e suas Tecnologias – 2019 Campos Centro - IFFluminense

**60**

Exemplo:<br>
Algoritmo Imprimir\_numeros\_de\_1\_a\_10<br>
Início<br>
var contador :inteiro;<br>
contador← 1<br>
Enquanto (contador < 10) Faça<br>
Escreva contador;<br>
contador ← contador +1<br>
FimEnquanto<br>
Fim **Exemplo: Início var** contador **:inteiro;** contador← 1  **Enquanto** (contador < 10) **Faça Escreva** contador; contador ← contador +1  **FimEnquanto Fim**

**CONTRACTOR** 

# **4.3.1 ATIVIDADES ESTRUTURA DE REPETIÇÃO WHILE**

- **1. A afirmação "A estrutura de repetição While deve ser usada quando o número exato de repetições não é conhecido" é:**
	- a) Verdadeira
	- b) Falsa
- **2. A afirmação "Na estrutura de repetição While, a condição é validada antes de cada repetição do laço" é:**
	- a) Verdadeira
	- b) Falsa
- **3. É a estrutura de repetição mais simples?**
	- a) For
	- b) If
	- c) Do/While
	- d) Switch/Case
	- e) While

# **4.4 ESTRUTURA DE REPETIÇÃO DO/WHILE**

### **Características**

- o Testa a **condição de validação** do laço apenas no **final** do comando. Desta forma, é assegurado que as **instruções** dentro do laço serão **executadas** pelo menos **uma vez**;
- o A diferença para a estrutura **WHILE** é que na **DO/WHILE** a **condição de validação** é **verificada após** a **execução** do bloco de instruções do laço.

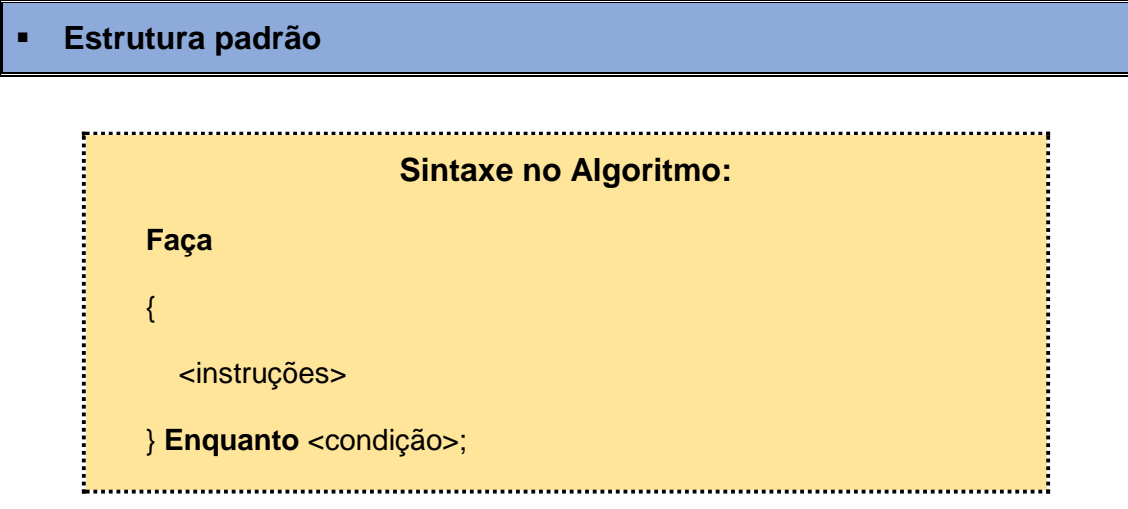

### **Como funciona?**

- o Na **primeira vez** que o laço for executado todas as **instruções** dentro deste serão **executadas**, **independente** da **condição** estabelecida;
- o Somente após a **primeira execução** das instruções do laço é que a **expressão** será **testada**;
- o Depois da primeira execução, as instruções dentro do laço só são **executadas novamente** se a **condição de validação** for **Verdadeira**.

**Exemplo: Algoritmo Imprimir\_numeros\_de\_1\_a\_10 Início var contador :inteiro;** contador ← 1  **Faz Escreva** contador; contador ← contador +1 **Enquanto** (contador < 10); **Fim** 

# **Vídeo - Revisão dos conteúdos do curso**

Vídeo 6- Revisão dos conteúdos do curso

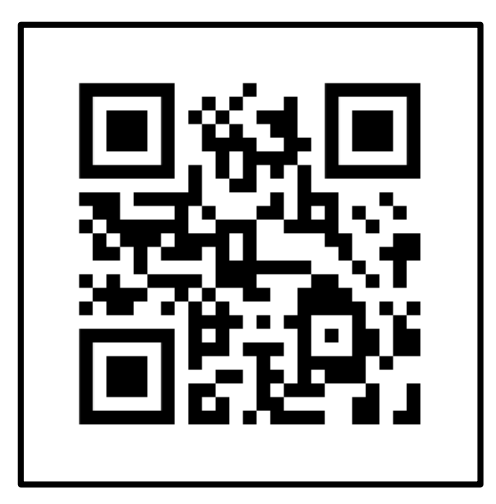

**Link:** <https://youtu.be/IMDWp1qlkZA>

# **4.4.1 ATIVIDADES ESTRUTURA DE REPETIÇÃO DO/WHILE**

- **1. A afirmação "A principal diferença para a estrutura WHILE, é que na DO/WHILE a condição de validação é verificada após a execução do bloco de instruções do laço" é:**
	- a) Verdadeira
	- b) Falsa
- **2. Na estrutura de repetição Do/While a condição é testada:**
	- a) Após executar uma vez as instruções dentro do laço
	- b) Antes de executar qualquer instrução dentro do laço
	- c) Durante a execução das instruções do laço
	- d) Apenas uma vez no final da primeira execução do laço
- **3. A afirmativa "Na estrutura de repetição Do/While é assegurada que as instruções dentro do laço serão executadas pelo menos duas vezes" é:**
	- a) Verdadeira
	- b) Falsa
- **4. A afirmação "Na Estrutura de Repetição Do/While, na primeira vez que o laço é executado, todas as instruções dentro deste serão executadas, independente da condição estabelecida" é:**
	- a) Verdadeira
	- b) Falsa

# **Questionário Final**

- **1. O retorno de uma comparação realizada por Operadores Lógicos é um valor do tipo:**
	- a) Literal
	- b) Booleano
	- c) Positivo
	- d) Neutro
	- e) Nulo
- **2. A partir da análise do algoritmo abaixo, informe os valores que serão exibidos (Escreva):**

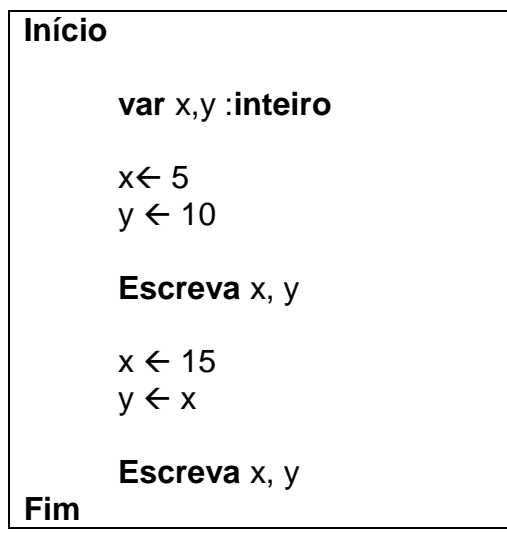

a) 5, 10, 5, 10 b) 5, 10, 15, 10 c) 15, 10, 15, 10 d) 5, 10, 15, 15 e) 15, 10, 15, 15

**3. Dado que A=5 e B=10, análise as expressões abaixo e informe o resultado correto para cada uma delas. Atenção aos Operadores Lógicos "E" e "OU".**

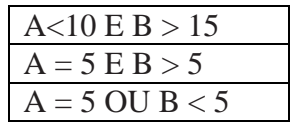

- a) Verdadeiro, Falso, Verdadeiro
- b) Falso, Verdadeiro, Falso
- c) Falso, Verdadeiro, Verdadeiro
- d) Verdadeiro, Verdadeiro, Falso
- e) Falso, Falso, Verdadeiro
- **4. O tipo de dado Numérico pode ser dividido em: inteiro, real e fracionário. Esta afirmação é:**
	- a) Verdadeira
	- b) Falsa
- **5. A afirmação "É uma boa prática incluir comentários nas linhas mais importantes do Algoritmo para facilitar sua leitura posteriormente por outros programadores ou pelo próprio programador" é:**
	- a) Verdadeira
	- b) Falsa
- **6. Os Operadores Aritméticos podem ser utilizados apenas com variáveis do tipo:**
	- a) Numéricas
	- b) Literais e Numéricas
	- c) Numéricas e lógicas
	- d) Literais e lógicas
	- e) Numéricas, lógicas e literais

**7. A partir da análise do algoritmo abaixo, informe os valores que serão exibidos/impressos (Escreva):**

> **Início var**: a,b,c :**inteiro**  $a \leftarrow 50$  $b \leftarrow 20$  $c \leftarrow A + B$  $a \leftarrow 10$ **Escreva** a, b, c **Fim**

- a) 50, 20, 70 b) 10, 20, 70
- c) 10, 20, 30
- d) 50, 20, 0
- e) 10, 20, 20

**8. Qual dos comandos abaixo pertence a Estrutura de Seleção Switch/Case e é de uso opcional:**

- a) Switch
- b) Case
- c) If
- d) While
- e) Default

**9. A única Estrutura de Repetição que não realiza a avaliação da condição (teste) antes de iniciar é:**

- a) Do/While
- b) While
- c) If/Else
- d) For
- e) Switch/Case

**10.A partir da análise do algoritmo abaixo, informe o(s) valor(es) que será(ão) exibido(s)/impresso(s):**

```
Início
      var: numero1, numero2, numero3 :inteiro
      numero1 \leftarrow 25
      numero2 \leftarrow 15numero3 \leftarrow 30Se numero1 > numero2 Então
             Escreva numero1
      Senão
             Escreva numero2
Fim
```
- a) 25 b) 15 c) 25, 15, 30
- d) 15, 25
- e) 25, 15
- **11.A afirmação "Na estrutura de repetição For, ao invés de incremento pode ser feito um decremento do valor da variável de inicialização" é:**
	- a) Verdadeira
	- b) Falsa

**12.Informe o que será exibido/impresso (Escreva), a partir do algoritmo a seguir:**

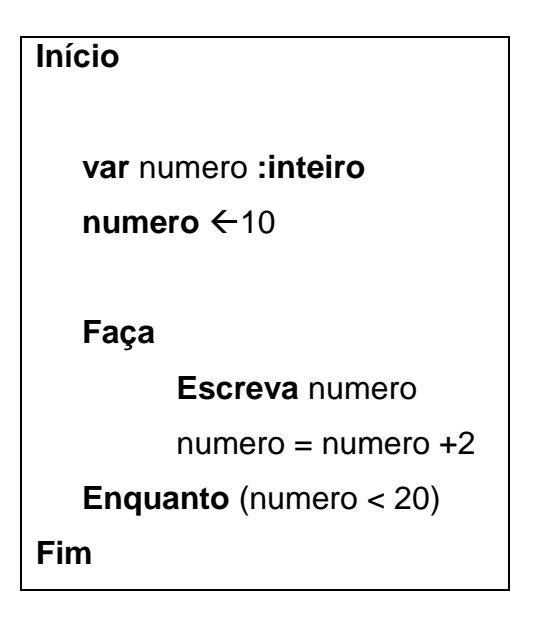

- a) Nenhum número será impresso
- b) Serão impressos os números 10, 12, 14, 16 e 18
- c) Será impresso apenas o número 10
- d) Serão impressos os números 12, 14, 16, 18 e 20
- e) Serão impressos os números 10, 12, 14, 16, 18 e 20

# **Gabaritos**

# **Módulo 1 - Algoritmos**

### **Atividades Algoritmos:**

- **1.** d)
- **2.** b)
- **3.** a)

### **Atividades Formas de Representação**

- **1.** a)
- **2.** b)
- **3.** a)

### **Atividades Tipos de Dados**

- **1.** b)
- **2.** b)
- **3.** d)

**Módulo 2 - Variáveis, Constantes e Operadores**

## **Atividades constantes e Variáveis**

- **1.** b)
- **2.** c)
- **3.** a)

### **Atividades Entrada e Saída de Dados**

- **1.** c)
- **2.** e)
- **3.** a)

## **Atividades Operadores**

- **1.** d)
- **2.** e)
- **3.** d)
- **4.** c)
- **5.** c)

# **Módulo 3 - Estruturas de Seleção**

### **Atividades Estruturas de Seleção**

- **1.** b)
- **2.** b)
- **3.** a)

### **Atividades Estrutura de Seleção IF/ELSE**

- **1.** c)
- **2.** b)
- **3.** c)

### **Atividades Estrutura de Seleção SWITCH/CASE**

- **1.** a)
- **2.** c)
- **3.** b)

# **Módulo 4 - Estruturas de Repetição**

## **Atividades Estruturas de Repetição**

- **1.** b)
- **2.** c)
- **3.** a)
- **4.** d)
- **5.** a)

#### **Atividades Estrutura de Repetição FOR**

- **1.** a)
- **2.** b)
- **3.** b)
- **4.** a)
- **5.** c)

### **Atividades Estrutura de Repetição WHILE**

- **1.** a)
- **2.** a)
- **3.** e)

## **Atividades Estrutura de Repetição DO/WHILE**

- **1.** a)
- **2.** a)
- **3.** b)
- **4.** a)

## **Quiz Final**

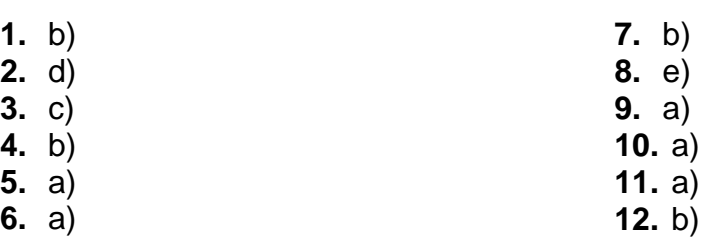